# The LuaTEX-ja package

The LuaTEX-ja project team

May 1, 2014

# **Contents**

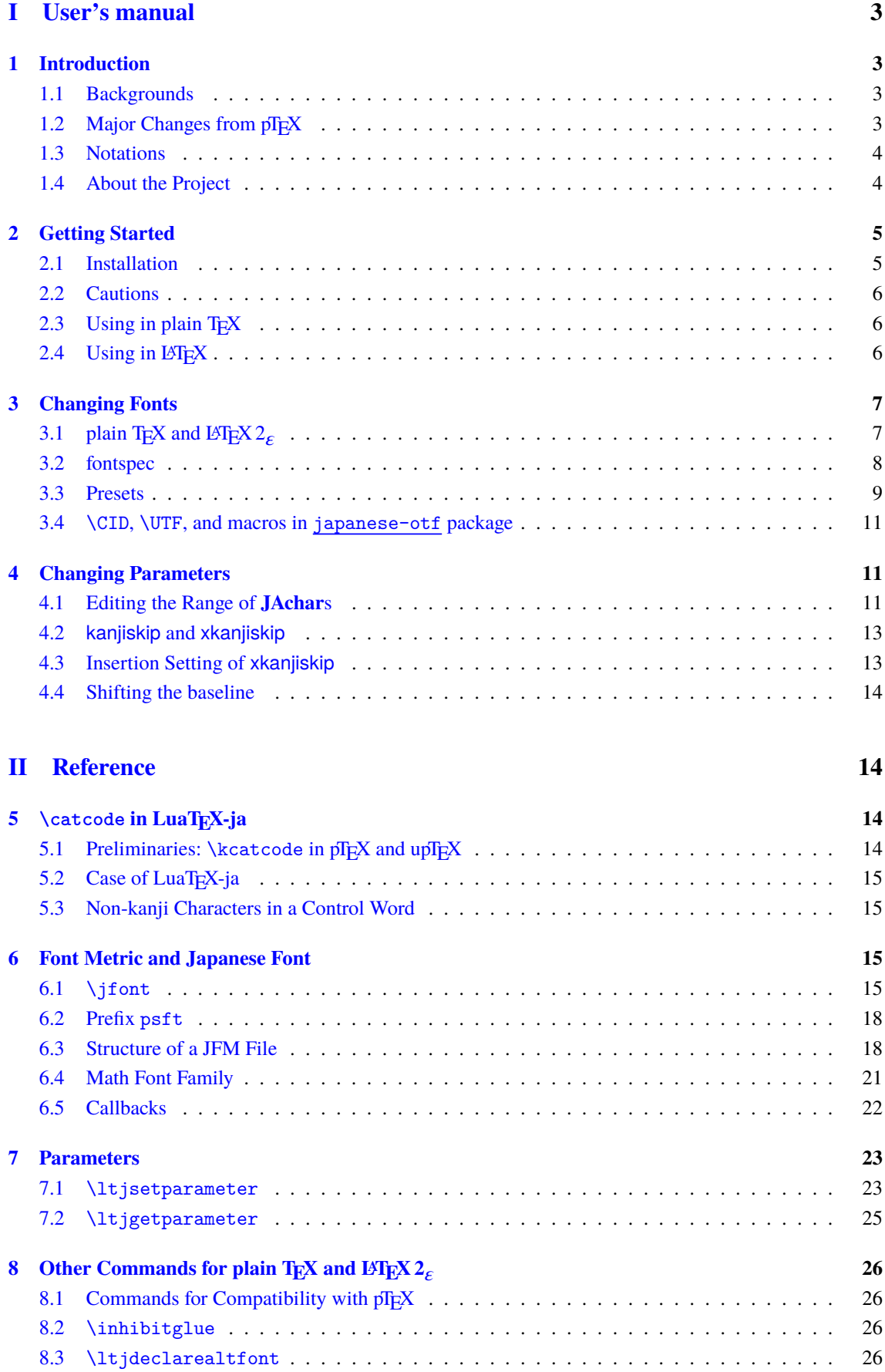

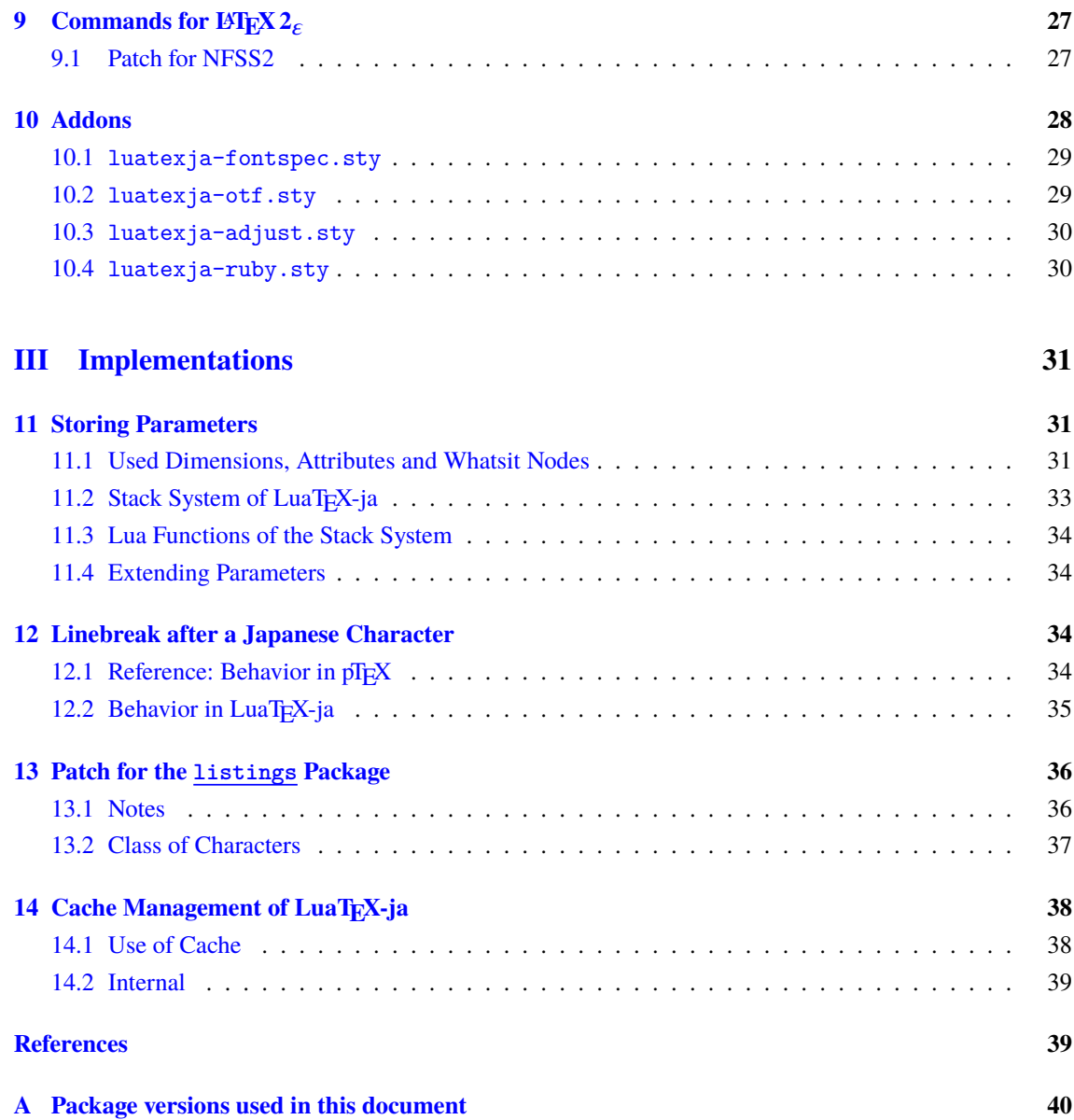

**[This doc](#page-39-1)umentation is far from complete. It may have many grammatical (and contextual) errors.** Also, several parts are written in Japanese only.

# **Part I User's manual**

## <span id="page-3-0"></span>**1 Introduction**

<span id="page-3-1"></span>The LuaTEX-ja package is a macro package for typesetting high-quality Japanese documents when using LuaT<sub>E</sub>X.

## **1.1 Backgrounds**

<span id="page-3-2"></span>Traditionally, ASCII pT<sub>E</sub>X, an extension of T<sub>E</sub>X, and its derivatives are used to typeset Japanese documents in T<sub>E</sub>X. pT<sub>E</sub>X is an engine extension of T<sub>E</sub>X: so it can produce high-quality Japanese documents without using very complicated macros. But this point is a mixed blessing: pTEX is left behind from other extensions of T<sub>E</sub>X, especially  $\epsilon$ -T<sub>E</sub>X and pdfT<sub>E</sub>X, and from changes about Japanese processing in computers (*e.g.*, the UTF-8 encoding).

Recently extensions of pTEX, namely upTEX (Unicode-implementation of pTEX) and  $\epsilon$ -pTEX (merging of  $pT\not\in X$  and  $\varepsilon$ -T<sub>E</sub>X extension), have developed to fill those gaps to some extent, but gaps still exist.

However, the appearance of LuaT<sub>EX</sub> changed the whole situation. With using Lua "callbacks", users can customize the internal processing of LuaTEX. So there is no need to modify sources of engines to support Japanese typesetting: to do this, we only have to write Lua scripts for appropriate callbacks.

## **1.2 Major Changes from pT<sub>E</sub>X**

<span id="page-3-3"></span>The LuaT<sub>EX</sub>-ja package is under much influence of pT<sub>EX</sub> engine. The initial target of development was to implement features of pT<sub>E</sub>X. However, *LuaT<sub>E</sub>X-ja is not a just porting of pT<sub>E</sub>X; unnatural specifications/behaviors of pTEX were not adopted*.

The followings are major changes from pT<sub>E</sub>X:

- A Japanese font is a tuple of a "real" font, a Japanese font metric (*JFM*, for short).
- In pT<sub>E</sub>X, a line break after Japanese character is ignored (and doesn't yield a space), since line breaks (in source files) are permitted almost everywhere in Japanese texts. However, LuaTEX-ja doesn't have this function completely, because of a specification of LuaT<sub>E</sub>X.
- The insertion process of glues/kerns between two Japanese characters and between a Japanese character and other characters (we refer glues/kerns of both kinds as **JAglue**) is rewritten from scratch.
	- **–** As LuaTEX's internal ligature handling is "node-based" (*e.g.*, of{}fice doesn't prevent ligatures), the insertion process of **JAglue** is now "node-based".
	- **–** Furthermore, nodes between two characters which have no effects in line break (*e.g.*, \special node) and kerns from italic correction are ignored in the insertion process.
	- **–** *Caution: due to above two points, many methods which did for the dividing the process of the insertion of JAglue in pTEX are not effective anymore.* In concrete terms, the following two methods are not effective anymore:

ちょ{}っと ちょ\/っと

If you want to do so, please put an empty horizontal box (hbox) between it instead:

ちょ\hbox{}っと

- **–** In the process, two Japanese fonts which only differ in their "real" fonts are identified.
- At the present, vertical typesetting (tategaki), is not supported in LuaT<sub>E</sub>X-ja.

For detailed information, see Part III.

## **1.3 Notations**

In this document, the following terms and notations are used:

- <span id="page-4-0"></span>• Characters are classified into following two types. Note that the classification can be customized by a user (see Subsection 4.1).
	- **– JAchar**: standing for characters which used in Japanese typesetting, such as Hiragana, Katakana, Kanji, and other Japanese punctuation marks.
	- **– ALchar**: stand[ing f](#page-11-2)or all other characters like latin alphabets.

We say *alphabetic fonts* for fonts used in **ALchar**, and *Japanese fonts* for fonts used in **JAchar**.

- A word in a sans-serif font (like prebreakpenalty) means an internal parameter for Japanese typesetting, and it is used as a key in \ltjsetparameter command.
- A word in typewriter font with underline (like fontspec) means a package or a class of LATEX.
- In this document, natural numb[ers start from zero](#page-24-0).  $\omega$  denotes the set of all natural numbers.

## **1.4 About the Project**

**Project Wiki** Project Wiki is under construction.

- <span id="page-4-1"></span>• http://sourceforge.jp/projects/luatex-ja/wiki/FrontPage%28en%29 (English)
- http://sourceforge.jp/projects/luatex-ja/wiki/FrontPage (Japanese)
- [http://sourceforge.jp/projects/luatex-ja/wiki/FrontPage%28zh%29](http://sourceforge.jp/projects/luatex-ja/wiki/FrontPage%28en%29) (Chinese)

T[his project is hosted by SourceForge.JP.](http://sourceforge.jp/projects/luatex-ja/wiki/FrontPage)

#### ■**Me[mbers](http://sourceforge.jp/projects/luatex-ja/wiki/FrontPage%28zh%29)**

- Hironori KITAGAWA Kazuki MAEDA Takayuki YATO
- 
- 
- Yusuke KUROKI Noriyuki ABE Munehiro YAMAMOTO
	-
- 
- Tomoaki HONDA Shuzaburo SAITO MA Qiyuan
- 
- 

## **2 Getting Started**

## **2.1 Installation**

<span id="page-5-0"></span>To install the LuaT<sub>E</sub>X-ja package, you will need:

- <span id="page-5-1"></span>• LuaT<sub>E</sub>X beta-0.74.0 (or later)
- luaotfload v2.2 (or later)
- luatexbase v0.6
- xunicode v0.981 (2011/09/09)
- adobemapping (Adobe cmap and pdfmapping files)

*This version of LuaTEX-ja no longer supports TEX Live 2012 (or older version), since LuaTEX binary and luaotfload is updated in TEX Live 2013.*

Now LuaTEX-ja is available from the following archive and distributions:

- CTAN (in the macros/luatex/generic/luatexja directory)
- MiKT<sub>E</sub>X (in luatexja.tar.lzma); see the next subsection
- TEX Live (in texmf-dist/tex/luatex/luatexja)
- W32TEX (in luatexja.tar.xz)

If you are using T<sub>EX</sub> Live 2013, you can install LuaT<sub>E</sub>X-ja from T<sub>EX</sub> Live manager ( $t1$ mgr):

\$ tlmgr install luatexja

#### ■**Manual installation**

- 1. Download the source archive, by one of the following method. At the present, LuaTEX-ja has no *stable* release.
	- Copy the Git repository:
		- \$ git clone git://git.sourceforge.jp/gitroot/luatex-ja/luatexja.git
	- Download the tar.gz archive of HEAD in the master branch from

```
http://git.sourceforge.jp/view?p=luatex-ja/luatexja.git;a=snapshot;h=
HEAD;sf=tgz.
```
Note that the master branch, and hence the archive in CTAN, are not updated frequently; the forefront of de[velopment is not the](http://git.sourceforge.jp/view?p=luatex-ja/luatexja.git;a=snapshot;h=HEAD;sf=tgz) master branch.

- 2. Extr[act the archive. Y](http://git.sourceforge.jp/view?p=luatex-ja/luatexja.git;a=snapshot;h=HEAD;sf=tgz)ou will see src/ and several other sub-directories. But only the contents in src/ are needed to work LuaTFX-ja.
- 3. If you downloaded this package from CTAN, you have to run following commands to generate classes and ltj-kinsoku.lua (the file which stores default "*kinsoku*" parameters):

```
$ cd src
$ lualatex ltjclasses.ins
$ lualatex ltjsclasses.ins
$ lualatex ltjltxdoc.ins
$ luatex ltj-kinsoku_make.tex
```
Note that  $\ast$ . {dtx, ins} and ltj-kinsoku make.tex are not needed in regular use.

- 4. Copy all the contents of src/ into one of your TEXMF tree. TEXMF/tex/luatex/luatexja/ is an example location. If you cloned entire Git repository, making a symbolic link of src/ instead copying is also good.
- 5. If mktexlsr is needed to update the file name database, make it so.

## **2.2 Cautions**

- The encoding of your source file must be UTF-8. No other encodings, such as EUC-JP or Shift-JIS, are not supported.
- <span id="page-6-0"></span>• LuaTEX-ja is very slower than pTEX. Generally speaking, LuaJITTEX processes LuaTEX-ja about  $30\%$ faster than LuaT<sub>E</sub>X, but not always.
- **Note for MiKT<sub>R</sub>X** users LuaT<sub>E</sub>X-ja requires that several CMap files<sup>1</sup> must be found from LuaT<sub>E</sub>X. Strictly speaking, those CMaps are needed only in the first run of LuaT<sub>E</sub>X-ja after installing or updating. But it seems that MiKTEX does not satisfy this condition, so you will encounter an error like the following:

```
! LuaTeX error ...iles (x86)/MiKTeX 2.9/tex/luatex/luatexja/ltj-rmlgbm.lua
bad argument #1 to 'open' (string expected, got nil)
```
If so, please execute a batch file which is written on the Project Wiki (English). This batch file creates a temporaly directory, copy CMaps in it, run LuaTEX-ja in this directory, and finally delete the temporaly directory.

### **2.3 Using in plain TEX**

To use LuaT<sub>E</sub>X-ja in plain T<sub>E</sub>X, simply put the following at the beginning of the document:

<span id="page-6-1"></span>\input luatexja.sty

This does minimal settings (like ptex.tex) for typesetting Japanese documents:

• The following 6 Japanese fonts are preloaded:

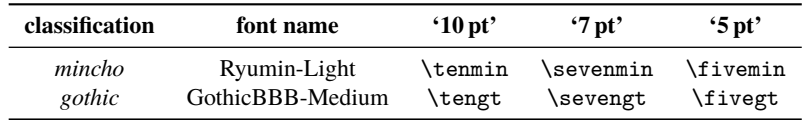

- **–** It is widely accepted that fonts "Ryumin-Light" and "GothicBBB-Medium" aren't embedded into PDF files, and a PDF reader substitute them by some external Japanese fonts (*e.g.*, Ryumin-Light is substituted with Kozuka Mincho in Adobe Reader). We adopt this custom to the default setting.
- **–** A character in an alphabetic font is generally smaller than a Japanese font in the same size. So actual size specification of these Japanese fonts is in fact smaller than that of alphabetic fonts, namely scaled by 0.962216.
- The amount of glue that are inserted between a **JAchar** and an **ALchar** (the parameter xkanjiskip) is set to

 $(0.25 \cdot 0.962216 \cdot 10 \text{ pt})_{-1 \text{ pt}}^{+1 \text{ pt}} = 2.40554 \text{ pt}_{-1 \text{ pt}}^{+1 \text{ pt}}.$ 

#### 2.4 Using in L<sup>A</sup>T<sub>E</sub>X

**LAT<sub>E</sub>X**  $2_{\epsilon}$  Using in LAT<sub>E</sub>X<sub>2</sub> $_{\epsilon}$  is basically same. To set up the minimal environment for Japanese, you only have to load luatexja.sty:

<span id="page-6-2"></span>\usepackage{luatexja}

It also does minimal settings (counterparts in  $\Delta F$ X are plfonts.dtx and pldefs.ltx):

• JY3 is the font encoding for Japanese fonts (in horizontal direction).

When vertical typesetting is supported by LuaT<sub>E</sub>X-ja in the future, JT3 will be used for vertical fonts.

<span id="page-6-3"></span><sup>1</sup> UniJIS2004-UTF32-H and Adobe-Japan1-UCS2.

• Traditionally, Japanese documents use two typeface category: *mincho* (明朝体) and *gothic* (ゴシッ ク体). *mincho* is used in the main text, while *gothic* is used in the headings or for emphasis.

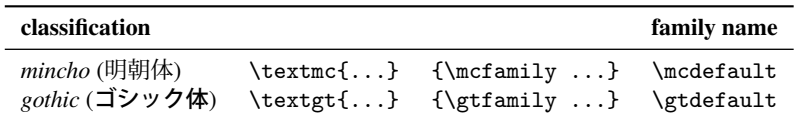

• By default, the following fonts are used for *mincho* and *gothic*:

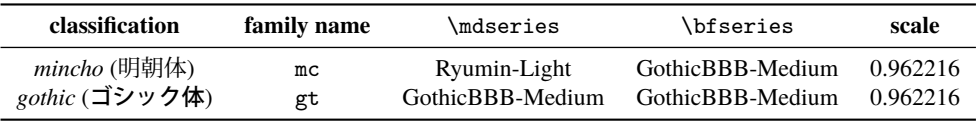

Note that the bold series in both family are same as the medium series of *gothic* family. This is a convention in pLATEX. This is trace that there were only 2 fonts (these are Ryumin-Light and GothicBBB-Medium) in early years of DTP. There is no italic nor slanted shape for these mc and gt.

• Japanese characters in math mode are typeset by the font family mc.

However, above settings are not sufficient for Japanese-based documents. To typeset Japanese-based documents, you are better to use class files other than article.cls, book.cls, and so on. At the present, we have the counterparts of jclasses (standard classes in pLATEX) and jsclasses (classes by Haruhiko Okumura), namely, ltjclasses and ltjsclasses.

## **3 Changing Fonts**

### **3.1** plain T<sub>E</sub>X and L<sup>I</sup>F<sub>E</sub>X 2<sub> $\epsilon$ </sub>

<span id="page-7-0"></span>**II plain TEX** To change Japanese fonts in plain TEX, you must use the command \jfont. So please see Subsection 6.1.

<span id="page-7-1"></span>**LATEX 2<sub>** $\epsilon$ **</sub> (NFSS2)** For LATEX 2<sub> $\epsilon$ </sub>, LuaTEX-ja adopted most of the font selection system of pLATEX 2<sub> $\epsilon$ </sub> (in plfonts.[dtx](#page-15-3)).

• Commands \fontfamily, \fontseries, \fontshape, and \selectfont can be used to change attributes of Japanese fonts.

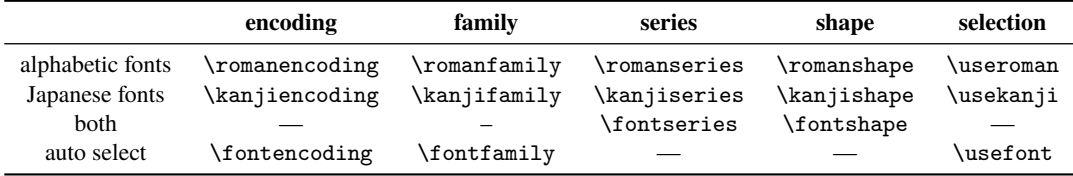

\fontencoding{⟨*encoding*⟩} changes the encoding of alphabetic fonts or Japanese fonts depending on the argument. For example, \fontencoding{JY3} changes the encoding of Japanese fonts to JY3,and \fontencoding{T1} changes the encoding of alphabetic fonts to T1. \fontfamily also changes the current Japanese font family, the current alphabetic font family, *or both*. For the detail, see Subsection 9.1.

- For defining a Japanese font family, use \DeclareKanjiFamily instead of \DeclareFontFamily. However, in the present implementation, using \DeclareFontFamily doesn't cause any problem.
- Defining a Jap[anes](#page-27-1)e font shape can be done by usual \DeclareFontShape:

```
\DeclareFontShape{JY3}{mc}{bx}{n}{<-> s*KozMinPr6N-Bold:jfm=ujis;-kern}{}
   % Kozuka Mincho Pr6N Bold
```
**Remark: Japanese characters in math mode** Since pTFX supports Japanese characters in math mode, there are sources like the following:

- <sup>1</sup> \$f\_{高温}\$~(\$f\_{\text{high temperature}}\$).
- 2 \[  $y=(x-1)^2+2\quad d \tJ > 0$  \]
- $3$  \$5\in 素:=\{\,p\in\mathbb N:\text{\$p\$ is a prime}\,\}\$.

 $f_{\text{Bill}}(f_{\text{high temperature}}).$ 

5 ∈ 素 : = {  $p \in \mathbb{N}$  :  $p$  is a prime }.

 $y = (x - 1)^2 + 2$  よって  $y > 0$ 

We (the project members of LuaT<sub>EX</sub>-ja) think that using Japanese characters in math mode are allowed if and only if these are used as identifiers. In this point of view,

- The lines 1 and 2 above are not correct, since "高温" in above is used as a textual label, and "よって" is used as a conjunction.
- However, the line 3 is correct, since "素" is used as an identifier.

Hence, in our opinion, the above input should be corrected as:

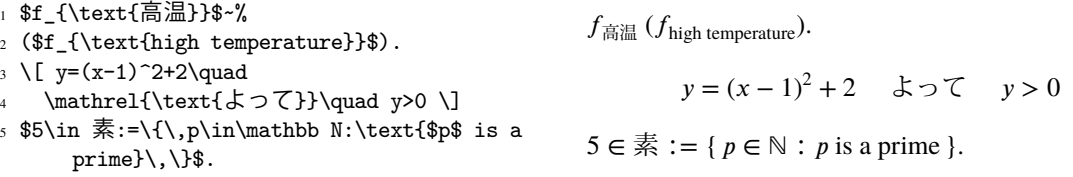

We also believe that using Japanese characters as identifiers is rare, hence we don't describe how to change Japanese fonts in math mode in this chapter. For the method, please see Subsection 6.4.

## **3.2 fontspec**

<span id="page-8-0"></span>To coexist with the fontspec package, it is needed to load luatexja-fontspec p[acka](#page-21-0)ge in the preamble, as follows:

\usepackage[⟨*options*⟩]{luatexja-fontspec}

This luatexja-fontspec package automatically loads luatexja and fontspec package, if needed.

In luatexja-fontspec package, the following seven commands are defined as counterparts of original commands in the fontspec package:

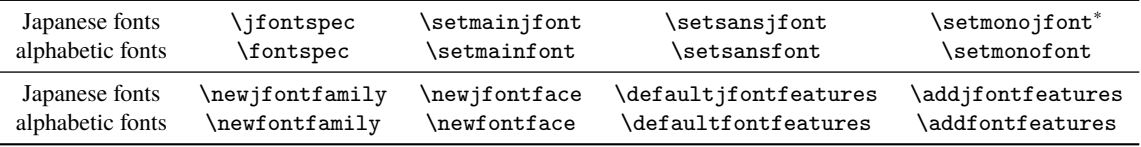

The package option of luatexja-fontspec are the followings:

match If this option is specified, usual family-changing commands such as \rmfamily, \textrm, \sffamily,... also change Japanese font family.

Note that \setmonojfont *is defined if and only if this* match *option is specified*.

pass=⟨*opts*⟩ Specify options ⟨*opts*⟩ which will be passed to the fontspec package.

The reason that \setmonojfont is not defined by default is that it is popular for Japanese fonts that nearly all Japanese glyphs have same widths. Also note that kerning information in a font is not used (that is, kern feature is set off) by default in these seven (or eight) commands. This is because of the compatibility with previous versions of LuaT<sub>E</sub>X-ja (see  $6.1$ ).

```
1 \fontspec[Numbers=OldStyle]{LMSans10-Regular}
```

```
2 \jfontspec[CJKShape=NLC]{KozMinPr6N-Regular}
```

```
3 JIS~X~0213:2004→辻
```

```
4
```

```
5 \jfontspec[CJKShape=JIS1990]{KozMinPr6N-Regular}
```

```
6 JIS~X~0208:1990→辻
```

```
JIS X 0213:2004 \rightarrow \pmJIS X 0208:1990 →辻
```
## **3.3 Presets**

To use standard Japanese font settings easily, one can load luatexja-preset package with several options. This package provides functions in a part of japanese-otf package and a part of PXchfon package by Takayuki Yato, and loads luatexja-fontspec, hence fontspec internally.

<span id="page-9-0"></span>If you need to pass some options to fontspec, load fontspec manually before luatexja-preset:

```
\usepackage[no-math]{fontspec}
\usepackage[...]{luatexja-preset}
```
#### ■**General options**

- nodeluxe Use one-weighted *mincho* and *gothic* font families. This means that \mcfamily\bfseries, \gtfamily\bfseries and \gtfamily\mdseries use the same font. *This option is enabled by default.*
- deluxe Use *mincho* with two weights (medium and bold), *gothic* with three weights (medium, bold and heavy), and *rounded gothic*<sup>2</sup> . The heavy weight of *gothic* can be used by "changing the family" \gtebfamily, or \textgteb{...}. This is because fontspec package can handle only medium (\mdseries) and bold (\bfseries).
- expert Use horizontal [ka](#page-9-1)na alternates, and define a command \rubyfamily to use kana characters designed for ruby.
- bold Substitute bold series of *gothic* for bold series of *mincho*.
- 90jis Use 90JIS glyph variants if possible.
- jis2004 Use JIS2004 glyph variants if possible.

jis Use the JFM jfm-jis.lua, instead of jfm-ujis.lua, which is the default JFM of LuaTEX-ja.

Note that 90jis and jis2004 only affect with *mincho*, *gothic* (and possibly *rounded gothic*) defined by this package. We didn't taken account of when both 90jis and jis2004 are specified.

■**Presets for multi weight** Besides morisawa-pro and morisawa-pr6n presets, fonts are specified by fontname, not by filename.

kozuka-pro Kozuka Pro (Adobe-Japan1-4) fonts.

kozuka-pr6 Kozuka Pr6 (Adobe-Japan1-6) fonts.

kozuka-pr6n Kozuka Pr6N (Adobe-Japan1-6, JIS04-savvy) fonts.

Kozuka Pro/Pr6N fonts are bundled with Adobe's software, such as Adobe InDesign. There is not rounded gothic family in Kozuka fonts.

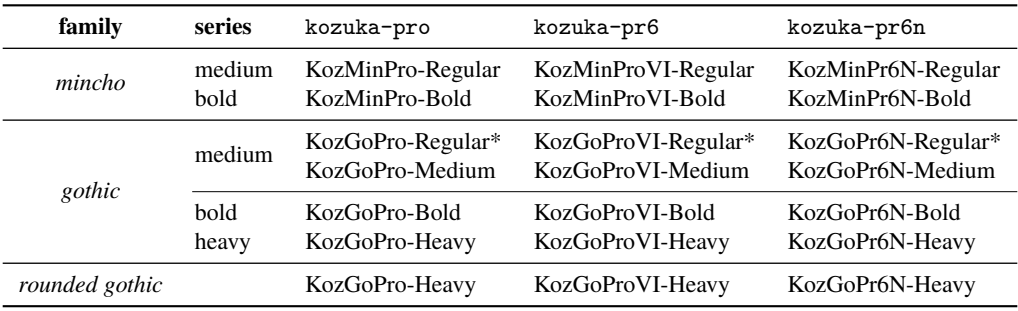

In above table, starred fonts (KozGo…-Regular) are used for medium series of *gothic*, *if and only if deluxe option is specified*.

hiragino-pro Hiragino Pro (Adobe-Japan1-5) fonts.

<span id="page-9-1"></span><sup>2</sup>Provided by \mgfamily and \textmg{...}, because *rounded gothic* is called *maru gothic* (丸ゴシック) in Japanese.

#### hiragino-pron Hiragino ProN (Adobe-Japan1-5, JIS04-savvy) fonts.

Hiragino fonts are bundled with Mac OS X 10.5 or later. Some editions of a Japanese word-processor "一太郎 2012" includes Hiragino ProN fonts. Note that the heavy weight of *gothic* family only supports Adobe-Japan1-3 character collection (Std/StdN).

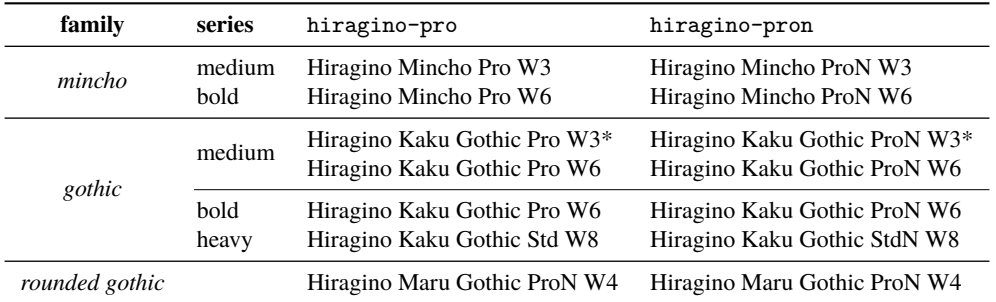

morisawa-pro Morisawa Pro (Adobe-Japan1-4) fonts.

morisawa-pr6n Morisawa Pr6N (Adobe-Japan1-6, JIS04-savvy) fonts.

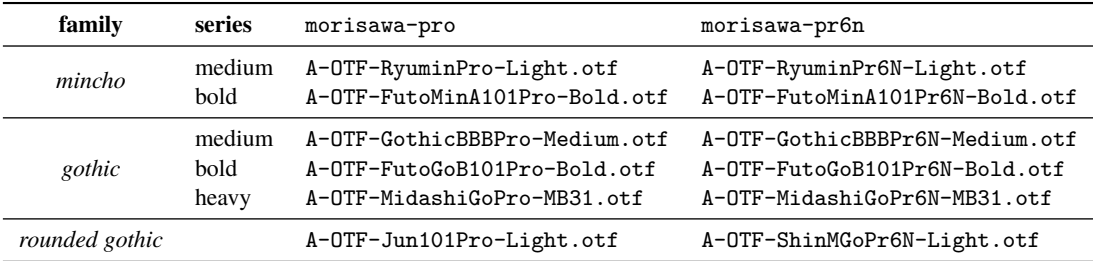

yu-win Yu fonts bundled with Windows 8.1.

yu-osx Yu fonts bundled with OSX Mavericks.

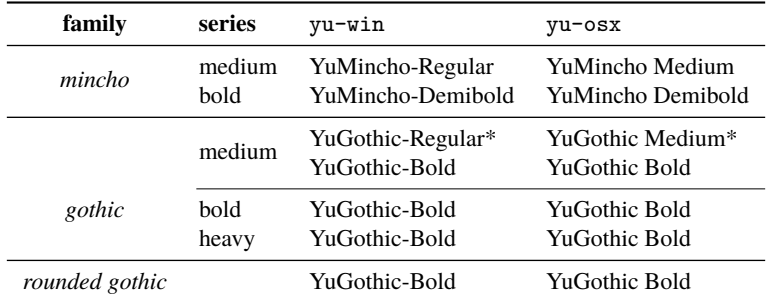

■**Presets for single weight** Next, we describe settings for using only single weight. In four settings below, we use same fonts for medium and bold (and heavy) weights. (Hence \mcfamily\bfseries and \mcfamily\mdseries yields same Japanese fonts, even if deluxe option is also specified).

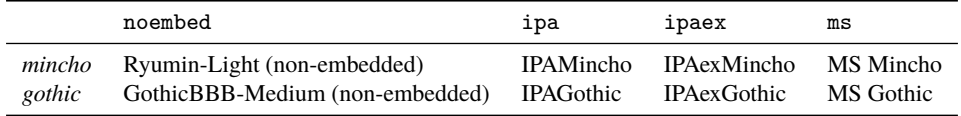

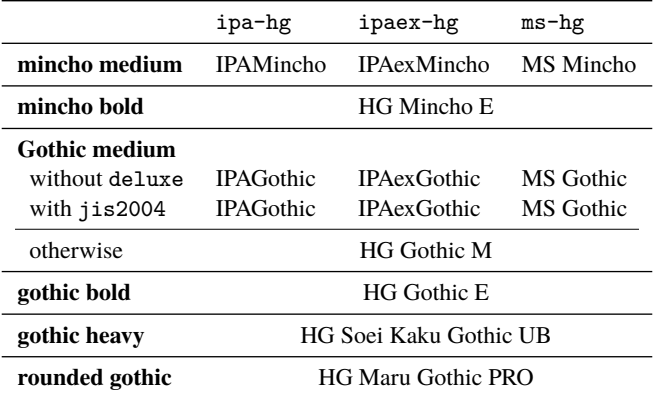

#### ■**Using HG fonts** We can use HG fonts bundled with Microsoft Office for realizing multiple weights.

Note that HG Mincho E, HG Gothic E, HG Soei Kaku Gothic UB, and HG Maru Gothic PRO are internally specified by:

**default** by font name (HGMinchoE, etc.).

90jis by filename (hgrme.ttc, hgrge.ttc, hgrsgu.ttc, hgrsmp.ttf).

jis2004 by filename (hgrme04.ttc, hgrge04.ttc, hgrsgu04.ttc, hgrsmp04.ttf).

## <span id="page-11-0"></span>**3.4 \CID, \UTF, and macros in japanese-otf package**

Under pLATEX, japanese-otf package (developed by Shuzaburo Saito) is used for typesetting characters which is in Adobe-Japan1-6 CID but not in JIS X 0208. Since this package is widely used, LuaT<sub>EX</sub>-ja supports some of functions in japanese-otf package. If you want to use these functions, load luatexja-otf package.

```
1 \jfontspec{KozMinPr6N-Regular.otf}
2 森\UTF{9DD7}外と内田百\UTF{9592}とが\UTF{9AD9
     }島屋に行く。
3
4 \CID{7652}飾区の\CID{13706}野家,
5 \CID{1481}城市,葛西駅,
6 高崎と\CID{8705}\UTF{FA11}
7
8 \aj半角{はんかくカタカナ}
```
森鷗外と内田百閒とが髙島屋に行く。 飾区の野家,葛城市,葛西駅,高崎と髙﨑 はんかくカタカナ

## <span id="page-11-1"></span>**4 Changing Parameters**

There are many parameters in LuaTEX-ja. And due to the behavior of LuaTEX, most of them are not stored as internal register of TEX, but as an original storage system in LuaTEX-ja. Hence, to assign or acquire those parameters, you have to use commands \ltjsetparameter and \ltjgetparameter.

#### <span id="page-11-2"></span>**4.1 Editing the Range of JAchars**

LuaTEX-ja divides the Unicode codespace U+0080–U+10FFFF into *character ranges*, numbered 1 to 217. The grouping can be (globally) customized by \ltjdefcharrange. The next line adds whole characters in Supplementary Ideographic Plane and the character "漢" to the character range 100.

```
\ltjdefcharrange{100}{"20000-"2FFFF,`漢}
```
A character can belong to only one character range. For example, whole SIP belong to the range 4 in the default setting of LuaT<sub>EX</sub>-ja, and if you execute the above line, then SIP will belong to the range 100 and be removed from the range 4.

The distinction between **ALchar** and **JAchar** is done for character ranges. This can be edited by setting the jacharrange parameter. For example, this is just the default setting of LuaT<sub>E</sub>X-ja, and it sets

- a character which belongs character ranges 1, 4, and 5 is **ALchar**,
- a character which belongs character ranges 2, 3, 6, 7, and 8 is **JAchar**.

\ltjsetparameter{jacharrange={-1, +2, +3, -4, -5, +6, +7, +8}}

The argument to jacharrange parameter is a list of non-zero integer. Negative integer  $-n$  in the list means that "each character in the range  $n$  is an **ALchar**", and positive integer  $+n$  meansthat "... is a **JAchar**".

■**Default setting** LuaTEX-ja predefines eight character ranges for convenience. They are determined from the following data:

- Blocks in Unicode 6.0.
- The Adobe-Japan1-UCS2 mapping between a CID Adobe-Japan1-6 and Unicode.
- The PXbase bundle for upT<sub>EX</sub> by Takayuki Yato.

Now we describe these eight ranges. The superscript "J" or "A" after the number shows whether each character in the range is treated as **JAchar**s or not by default. These settings are similar to the prefercjk settings defined in PXbase bundle. Any characters above U+0080 which does not belong to these eight ranges belongs to the character range 217.

**Range 8<sup>J</sup>** The intersection of the upper half of ISO 8859-1 (Latin-1 Supplement) and JIS X 0208 (a basic character set for Japanese). This character range consists of the following characters:

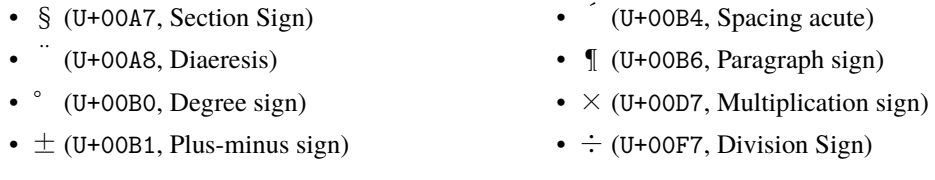

**Range 1<sup>A</sup>** Latin characters that some of them are included in Adobe-Japan1-6. This range consists of the following Unicode ranges, *except characters in the range 8 above*:

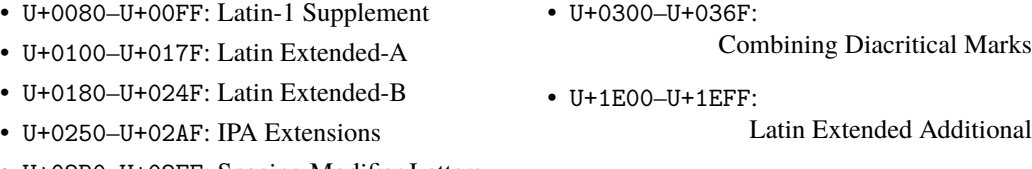

• U+02B0–U+02FF: Spacing Modifier Letters

**Range**  $2^J$  Greek and Cyrillic letters. JIS X 0208 (hence most of Japanese fonts) has some of these characters.

- U+0370–U+03FF: Greek and Coptic • U+1F00–U+1FFF: Greek Extended
- U+0400–U+04FF: Cyrillic

**Range 3<sup>J</sup>** Punctuations and Miscellaneous symbols. The block list is indicated in Table 1.

**Range 4<sup>A</sup>** Characters usually not in Japanese fonts. This range consists of almost all Unicode blocks which are not in other predefined ranges. Hence, instead of showing the block list, we put the definition of this range itself:

```
\ltjdefcharrange{4}{%
   "500-"10FF, "1200-"1DFF, "2440-"245F, "27C0-"28FF, "2A00-"2AFF,
 "2C00-"2E7F, "4DC0-"4DFF, "A4D0-"A82F, "A840-"ABFF, "FB00-"FE0F,
 "FE20-"FE2F, "FE70-"FEFF, "10000-"1FFFF, "E000-"F8FF} % non-Japanese
```
**Range 5<sup>A</sup>** Surrogates and Supplementary Private Use Areas.

**Range 6<sup>J</sup>** Characters used in Japanese. The block list is indicated in Table 2.

**Range 7<sup>J</sup>** Characters used in CJK languages, but not included in Adobe-Japan1-6. The block list is indicated in Table 3.

![](_page_13_Picture_520.jpeg)

![](_page_13_Picture_521.jpeg)

Table 3. Unicode blocks in predefined character range 7.

![](_page_13_Picture_522.jpeg)

#### **4.2 kanjiskip and xkanjiskip**

**JAglue** is divided into the following three categories:

- <span id="page-13-1"></span>• Glues/kerns specified in JFM. If \inhibitglue is issued around a Japanese character, this glue will not be inserted at the place.
- The default glue which inserted between two **JAchar**s (kanjiskip).
- The default glue which inserted between a **JAchar** and an **ALchar** (xkanjiskip).

The value (a skip) of kanjiskip or xkanjiskip can be changed as the following. Note that only their values *at the end of a paragraph or a hbox are adopted in the whole paragraph or the whole hbox.*

\ltjsetparameter{kanjiskip={0pt plus 0.4pt minus 0.4pt}, x[kanjiskip=](#page-25-1){[0.25\zw plu](#page-25-2)s 1pt minus 1pt}}

Here \zw is a internal dimension which stores fullwidth of the current Japanese font. This \zw can be used as the unit  $zw$  in  $pT_FX$ .

It may occur that JFM contains the data of "ideal width of kanjiskip" and/or "ideal width of xkanjiskip". To use these data from JFM, set the value of kanjiskip or xkanjiskip to \maxdimen.

#### **4.3 Insertion Setting of xkanjiskip**

<span id="page-13-0"></span>It is not desirable that xkanjiskip is insertedi[nto every b](#page-25-1)o[undary betw](#page-25-2)een **JAchar**s and **ALchar**s. For example, xkanjiskip should not be inserted after opening parenthesis (*e.g.*, compare "(あ" and "( あ"). LuaTEX-ja can control whether xkanjiskip can be inserted before/after a character, by changing jaxspmode for **JAchar**s and alxspmode parameters **ALchar**s respectively.

![](_page_14_Picture_328.jpeg)

The second argument preonly means that the insertion of xkanjiskip is allowed before this character, but not after. the other possible values are postonly, allow, and inhibit.

jaxspmode and alxspmode use a same table to store the parameters on the current version. Therefore, line 1 in the code above can be rewritten as follows:

```
\ltjsetparameter{alxspmode={`あ,preonly}, jaxspmode={`\!,postonly}}
```
One can use also numbers to specify these two parameters (see Subsection 7.1).

If you want to enable/disable all insertions of kanjiskip and xkanjiskip, set autospacing and autoxspacing parameters to true/false, respectively.

### **4.4 Shifting the baseline**

To make a match between a Japanese font and an alphabetic font, sometimes shifting of the baseline of one of the pair is needed. In pTEX, this is achieved by setting \ybaselineshift to a non-zero length (the baseline of **ALchar** is shifted below). However, for documents whose main language is not Japanese, it is good to shift the baseline of Japanese fonts, but not that of alphabetic fonts. Because of this, LuaT<sub>E</sub>X-ja can independently set the shifting amount of the baseline of alphabetic fonts (yalbaselineshift parameter) and that of Japanese fonts (yjabaselineshift parameter).

```
1 \vrule width 150pt height 0.4pt depth 0pt \
      hskip-120pt
2 \ltjsetparameter{yjabaselineshift=0pt,
      yalbaselineshift=0pt}abcあいう
```

```
3 \ltjsetparameter{yjabaselineshift=5pt,
     yalbaselineshift=2pt}abcあいう
```

```
abc あいう abc あいう
```
Here the horizontal line in above is the baseline of a line.

There is an interesting side-effect: characters in different size can be vertically aligned center in a line, by setting two parameters appropriately. The following is an example (beware the value is not well tuned):

```
1 xyz漢字
2 {\scriptsize
   3 \ltjsetparameter{yjabaselineshift=-1pt,
     4 yalbaselineshift=-1pt}
   5 XYZひらがな
6 }abcかな
                                                xyz 漢字 XYZ ひらがな abc かな
```
# **Part II**

# **Reference**

## <span id="page-14-0"></span>**5 \catcode in LuaT<sub>E</sub>X-ja**

## <span id="page-14-1"></span>**5.1 Preliminaries: \kcatcode in pTEX and upTEX**

In pTEX and upTEX, the value of \kcatcode determines whether a Japanese character can be used in a control word. For the detail, see Table 4.

<span id="page-14-2"></span>\kcatcode can be set by a row of JIS X 0208 in pT<sub>E</sub>X, and generally by a Unicode block<sup>3</sup> in upT<sub>E</sub>X. So characters which can be used in a control word slightly differ between  $\beta$ F<sub>E</sub>X and upT<sub>E</sub>X.

 $^3$ upTEX divides U+FF00–U+FFEF ([Ha](#page-15-4)lfwidth and Fullwidth Forms) into three subblocks, and \kcatcode can be set by a subblock.

<span id="page-15-4"></span>Table 4.  $\kappa$ catcode in upTEX

| \kcatcode | meaning | control word | widow penalty*                  | linebreak |
|-----------|---------|--------------|---------------------------------|-----------|
| 15        | non-cik |              | (treated as usual $\angle$ FFX) |           |
| 16        | kanji   |              |                                 | ignored   |
| 17        | kana    |              |                                 | ignored   |
| 18        | other   |              | N                               | ignored   |
| 19        | hangul  |              |                                 | space     |

### **5.2 Case of LuaTEX-ja**

The role of  $\kappa$  at code in pT<sub>E</sub>X and upT<sub>E</sub>X caan be divided into the following four kinds, and LuaT<sub>E</sub>X-ja can control these four kinds separately:

- <span id="page-15-0"></span>• *Distinction between JAchar or ALchar* is controlled by using the character range, see Subsection 4.1.
- *Whether the character can be used in a control word* is controlled by setting \catcode to 11 (enabled) or 12 (disabled), as usual.
- *Whether jcharwidowpenalty can be inserted before the character* is controlled by the lowermo[st bit](#page-11-2) of the kcatcode parameter.
- *Ignoring linebreak after a JAchar* is always ignored.

Default setting of \catcode of LuaT<sub>EX</sub> can be found in luatex-unicode-letters.tex, which is based on unicode-letters.tex (for X<sub>T</sub>T<sub>E</sub>X). However, the default setting of \catcode differs between  $X \rightarrow Y \rightarrow Y$  and LuaT<sub>E</sub>X, by the following reasons:

- luatex-unicode-letters.tex is based on old unicode-letters.tex.
- The latter half of unicode-letters.tex sets \catcode of Kanji and kana characters to 11, via setting \XeTeXcharclass.

However, this latter half is simply omitted in luatex-unicode-letters.tex, hence \catcode of Kanji and kana characters remains 12 in LuaT<sub>E</sub>X.

In other words, Kanji nor kana characters cannot be used in a control word, in the default setting of LuaTEX.

This would be inconvenient for pT<sub>E</sub>X users to shifting to LuaT<sub>E</sub>X-ja, since several control words containing Kanji, such as  $\setminus \overline{m}$ , are used in pT<sub>EX</sub>. Hence, LuaT<sub>EX</sub>-ja have a counterpart of unicode-letters.tex for LuaT<sub>E</sub>X, *to match the \catcode setting with that of X<sub>E</sub>TEX*.

#### **5.3 Non-kanji Characters in a Control Word**

<span id="page-15-1"></span>Because the engine differ, so non-kanji JIS X 0208 characters which can be used in a control word differ in pTEX, in upTEX, and in LuaTEX-ja. Table 5 shows the difference. Except for four characters " $\cdot$ ", " ", "゜", "゠", LuaTEX-ja admits more characters in a control word than upTEX. *Note that the ideographic space U+3000 can be used in a control word in LuaTEX-ja.*

Diff[er](#page-16-0)ence becomes larger, if we consider non-kanji JIS X 0213 characters. For the detail, see https: //github.com/h-kitagawa/kct.

## **6 Font Metric and Japanese Font**

#### **6.1 \jfont**

<span id="page-15-3"></span><span id="page-15-2"></span>To load a font as a Japanese font, you must use the \ifont instead of \font, while \ifont admits the same syntax used in \font. LuaTEX-ja automatically loads luaotfload package, so TrueType/OpenType fonts with features can be used for Japanese fonts:

<span id="page-16-0"></span>![](_page_16_Picture_445.jpeg)

![](_page_16_Picture_446.jpeg)

<span id="page-16-1"></span>![](_page_16_Picture_447.jpeg)

![](_page_16_Picture_448.jpeg)

<sup>1</sup> \jfont\tradgt={file:KozMinPr6N-Regular.otf:script=latn;%

<sup>2</sup> +trad;-kern;jfm=ujis} at 14pt

<sup>3</sup> \tradgt 当/体/医/区

當/體/醫/區

Note that the defined control sequence (\tradgt in the example above) using \jfont is not a *font def* token, but a macro. Hence the input like \fontname\tradgt causes a error. We denote control sequences which are defined in \jfont by ⟨*jfont cs*⟩.

**IFM** As noted in Introduction, a JFM has measurements of characters and glues/kerns that are automatically inserted for Japanese typesetting. The structure of JFM will be described in the next subsection. At the calling of \jfont, you must specify which JFM will be used for this font by the following keys:

jfm=⟨*name*⟩ Specify the name of JFM. If specified JFM has not been loaded, LuaTEX-ja search and load a file named jfm-⟨*name*⟩.lua.

The following JFMs are shipped with LuaTEX-ja:

jfm-ujis.lua A standard JFM in LuaTEX-ja. This JFM is based on upnmlminr-h.tfm, a metric for UTF/OTF package that is used in upTEX. When you use the luatexja-otf package, you should use this JFM.

```
1 \ltjsetparameter{differentjfm=both}
2 \jfont\F=file:KozMinPr6N-Regular.otf:jfm=ujis
3 \jfont\G=file:KozGoPr6N-Medium.otf:jfm=ujis
4 \jfont\H=file:KozGoPr6N-Medium.otf:jfm=ujis;jfmvar=hoge
5 \ F {\G} {\G} {\I} {\f} {\f} {\g} {\h} halfwidth space
6 ) \{\H \rightharpoonup\ \} ( % fullwidth space
7
8 ほげ,{\G 「ほげ」}(ほげ)\par
9 ほげ,{\H 「ほげ」}(ほげ)% pTeX-like
10
```

```
)【】( )『』(
ほげ,「ほげ」(ほげ)
ほげ,「ほげ」(ほげ)
```
<sup>11</sup> \ltjsetparameter{differentjfm=paverage}

Figure 1. Example of jfmvar key

![](_page_17_Picture_4.jpeg)

![](_page_17_Picture_5.jpeg)

```
1 \newcommand\test{\vrule ダイナミックダイクマ\vrule\\}
```
<sup>2</sup> \jfont\KMFW = KozMinPr6N-Regular:jfm=prop;-kern at 17pt

<sup>3</sup> \jfont\KMFK = KozMinPr6N-Regular:jfm=prop at 17pt % kern is activated

<sup>4</sup> \jfont\KMPW = KozMinPr6N-Regular:jfm=prop;script=dflt;+pwid;-kern at 17pt

<sup>5</sup> \jfont\KMPK = KozMinPr6N-Regular:jfm=prop;script=dflt;+pwid;+kern at 17pt

<sup>6</sup> \begin{multicols}{2}

<sup>7</sup> \ltjsetparameter{kanjiskip=0pt}

<sup>8</sup> {\KMFW\test \KMFK\test \KMPW\test \KMPK\test}

9

<sup>10</sup> \ltjsetparameter{kanjiskip=3pt}

<sup>11</sup> {\KMFW\test \KMFK\test \KMPW\test \KMPK\test}

<sup>12</sup> \end{multicols}

<span id="page-17-0"></span>![](_page_17_Figure_18.jpeg)

- jfm-jis.lua A counterpart for jis.tfm, "JIS font metric" which is widely used in pTEX. A major difference between jfm-ujis.lua and this jfm-jis.lua is that most characters under jfm-ujis.lua are square-shaped, while that under jfm-jis.lua are horizontal rectangles.
- jfm-min.lua A counterpart for min10.tfm, which is one of the default Japanese font metric shipped with  $pT<sub>F</sub>X$ .

The difference among these three JFMs is shown in Table 6.

jfmvar=⟨*string*⟩ Sometimes there is a need that ….

■**Using kerning inform[atio](#page-16-1)n in a font** Some fonts have information for inter-glyph spacing. This version of LuaTEX-ja treats kerning spaces like an italic correction; any glue and/or kern from the JFM and a kerning space can coexist. See Figure 2 for detail.

Note that in \setmainjfont etc. which are provided by luatexja-fontspec package, kerning option is set *off* (Kerning=Off) by default, because of the compatibility with previous versions of LuaT<sub>E</sub>X-ja.

■**extend and slant** The [fol](#page-17-0)lowing setting can be specified as OpenType font features:

**extend=**⟨*extend*⟩ expand the font horizontally by ⟨*extend*⟩.

**slant=**⟨*slant*⟩ slant the font.

Note that LuaTEX-ja doesn't adjust JFMs by these extend and slant settings; you have to write new JFMs on purpose. For example, the following example uses the standard JFM jfm-ujis.lua, hence letter-spacing and the width of italic correction are not correct:

> あいうえお  $\tilde{\mathscr{B}}\ell$ '<sup>ラ</sup> $ABC$

```
1 \jfont\E=file:KozMinPr6N-Regular.otf:extend=1.5;jfm=ujis;-kern
2 \E あいうえお
4 \jfont\S=file:KozMinPr6N-Regular.otf:slant=1;jfm=ujis;-kern
```

```
5 \S あいう\/ABC
```
3

## <span id="page-18-0"></span>**6.2 Prefix psft**

Besides "file:" and "name:" prefixes which are introduced in the luaotfload package, LuaTEX-ja adds "psft:" prefix in \jfont (and \font), to specify a "name-only" Japanese font which will not be embedded to PDF. Typical use of this prefix is to specify standard, non-embedded Japanese fonts, namely, "Ryumin-Light" and "GothicBBB-Medium".

*OpenType font features, such as "*+jp90*", have no meaning in name-only fonts using "*psft:*" prefix, because we can't expect what fonts are actually used by the PDF reader.* Note that extend and slant settings (see above) are supported with psft prefix, because they are only simple linear transformations.

■**cid key** The default font defined by using psft: prefix is for Japanese typesetting; it is Adobe-Japan1-6 CID-keyed font. One can specify cid key to use other CID-keyed non-embedded fonts for Chinese or Korean typesetting.

![](_page_18_Picture_301.jpeg)

Note that the code above specifies  $jfm-jis$ . lua, which is for Japanese fonts, as JFM for Chinese and Korean fonts.

At present, LuaTEX-ja supports only 4 values written in the sample code above. Specifying other values, e.g.,

\jfont\test={psft:Ryumin-Light:cid=Adobe-Japan2;jfm=jis}

produces the following error:

```
1 ! Package luatexja Error: bad cid key `Adobe-Japan2'.
\overline{2}3 See the luatexja package documentation for explanation.
4 Type H <return> for immediate help.
5 <to be read again>
6 \rightarrow \text{par}7 l.78
8
9 ? h
10 I couldn't find any non-embedded font information for the CID
11 'Adobe-Japan2'. For now, I'll use 'Adobe-Japan1-6'.
12 Please contact the LuaTeX-ja project team.
13.7
```
## <span id="page-18-1"></span>**6.3 Structure of a JFM File**

A JFM file is a Lua script which has only one function call:

```
luatexja.jfont.define jfm { ... }
```
Real data are stored in the table which indicated above by  $\{ \ldots \}$ . So, the rest of this subsection are devoted to describe the structure of this table. Note that all lengths in a JFM file are floating-point numbers in design-size unit.

dir=⟨*direction*⟩ (required)

The direction of JFM. At the present, only 'yoko' is supported.

```
zw=⟨length⟩ (required)
```
The amount of the length of the "full-width".

zh=⟨*length*⟩ (required)

The amount of the "full-height" (height + depth).

kanjiskip={⟨*natural*⟩, ⟨*stretch*⟩, ⟨*shrink*⟩} (optional)

This field specifies the "ideal" amount of kanjiskip. As noted in Subsection 4.2, if the parameter kanjiskip is \maxdimen, the value specified in this field is actually used (if this field is not specified in JFM, it is regarded as 0 pt). Note that ⟨*stretch*⟩ and ⟨*shrink*⟩ fields are in design-size unit too.

xkanjiskip={⟨*natural*⟩, ⟨*stretch*⟩, ⟨*shrink*⟩} [\(optional](#page-25-1))

[Like the](#page-25-1) kanjiskip field, this field specifies the "ideal" amount of xkanjiskip[.](#page-13-1)

**Character classes** Besides from above fields, a JFM file have several sub-tables those indices are natural numbers. The table indexed by  $i \in \omega$  stores information of *character class i*. At least, the character class 0 is always present, so each JFM file must have a sub-table whose index is [0][. Each sub-](#page-25-2)table (its numerical index is denoted by  $i$ ) has the following fields:

chars={⟨*character*⟩, ...} (required except character class 0)

This field is a list of characters which are in this character type *i*. This field is optional if  $i = 0$ , since all **JAchar** which do not belong any character classes other than 0 are in the character class 0 (hence, the character class 0 contains most of **JAchar**s). In the list, character(s) can be specified in the following form:

- a Unicode code point
- the character itself (as a Lua string, like  $\mathcal{F}$ )
- a string like 'あ\*' (the character followed by an asterisk)
- several "imaginary" characters (We will describe these later.)

width=⟨*length*⟩, height=⟨*length*⟩, depth=⟨*length*⟩, italic=⟨*length*⟩ (required)

Specifythe width of characters in character class  $i$ , the height, the depth and the amount of italic correction. All characters in character class  $i$  are regarded that its width, height, and depth are as values of these fields.

But there is one exception: width field can be 'prop'. This means that width of a character becomes that of its "real" glyph.

left=⟨*length*⟩, down=⟨*length*⟩, align=⟨*align*⟩

These fields are for adjusting the position of the "real" glyph. Legal values of align field are 'left', 'middle', and 'right'. If one of these 3 fields are omitted, left and down are treated as 0, and align field is treated as 'left'. The effects of these 3 fields are indicated in Figure 3.

In most cases, left and down fields are 0, while it is not uncommon that the align field is 'middle' or 'right'. For example, setting the align field to 'right' is practically needed when the current character class is the class for opening delimiters'.

kern={[]=⟨*kern*⟩, [ ′ ]={⟨*kern*⟩, [⟨*ratio*⟩]}, ...}

![](_page_20_Figure_0.jpeg)

Consider a node containing Japanese character whose value of the align field is 'middle'.

- The black rectangle is a frame of the node. Its width, height, and depth are specified by JFM.
- Since the align field is 'middle', the "real" glyph is centered horizontally (the green rectangle).
- Furthermore, the glyph is shifted according to values of fields left and down. The ultimate position of the real glyph is indicated by the red rectangle.

Figure 3. The position of the real glyph

glue={[]={⟨*width*⟩, ⟨*stretch*⟩, ⟨*shrink*⟩, [⟨*priority*⟩], [⟨*ratio*⟩]}, ...}

Specifies the width of kern or glue which will be inserted between characters in character class  $i$ and those in character class  $i$ .

⟨*priority*⟩ is an integer in [−2, 2] (treated as 0 if omitted), and this is used only in line adjustment with priority by luatexja-adjust (see Subsection 10.3). Higher value means the glue is easy to shretch, and is also easy to shrink.

⟨*ratio*⟩ is also an optional value between −1 and 1. For example, Thw width of a glue between an ideographic full stop "..." and a fullwidth middle dot " • " is three-fourth of fullwidth, namely halfwidth from the ideographic full stop, and quarte[r-wid](#page-30-0)th from the fullwidth middle dot. In this case, we specify ⟨*ratio*⟩ to

$$
-1 \cdot \frac{0.5}{0.5 + 0.25} + 1 \cdot \frac{0.25}{0.5 + 0.25} = -\frac{1}{3}.
$$

end stretch=⟨*kern*⟩

end shrink=⟨*kern*⟩

**Character to character classes** We explain how the character class of a character is determined, using jfm-test.lua which contains the following:

```
[0] = fchars = { '漢', 'ヒ*' },
   align = let', left = 0.0, down = 0.0,
   width = 1.0, height = 0.88, depth = 0.12, italic=0.0,},
[2000] = {chars = { \prime , \prime , \prime , \prime , \prime },
   align = 'left', left = 0.0, down = 0.0,
   width = 0.5, height = 0.88, depth = 0.12, italic=0.0,
},
```
Now consider the following input/output:

```
1 \jfont\a=file:KozMinPr6N-Regular.otf:jfm=test;+vert
<sup>2</sup> \setbox0\hbox{\a 。\inhibitglue 漢}
3 \the\wd0
                                                                            20.0pt
```
Now we look why the above source outputs 20 pt, not 15 pt.

- 1. The ideographic full stop " $\circ$ " is converted to its vertical form " $\circ$ " (U+FE12), by vert feature.
- 2. The character class of "<sup>o</sup>" is zero, hence its width is fullwidth.
- 3. The character class of "漢", hence its width is fullwidth.
- 4. \inhibitglue makes that no glue will be inserted between " $\degree$ " and "漢".

<span id="page-21-2"></span>![](_page_21_Picture_352.jpeg)

5. Hence the width of \hbox equals to 20 pt.

This example shows that the character class of a character is determined *after applying font features by luaotfload*.

However, a starred specificaion like "', \*'" changes the rule. Consider the following input:

<sup>1</sup> \jfont\a=file:KozMinPr6N-Regular.otf:jfm=test;+vert ↑ \Jione\a-iie:.Nozhimiion negarar.oci:.jim-eese;,vere<br>2 \a 漢、\inhibitglue 漢

Here, the character class of the ideographic comma ", " (U+3001) is determined as following:

- 1. As the case of ". ", the ideographic comma ", " is converted to its vertical form " "" (U+FE11).
- 2. The character class of " `" is zero.
- 3. However, LuaT<sub>E</sub>X-ja remembers that this " w is obtained from ", " by font features. The character class of "、" is *non-zero value*, namely, 2000.
- 4. Hence the ideographic comma "、" in above belongs the character class 2000.

■**Imaginary characters** As described before, you can specify several *imaginary characters* in chars field. The most of these characters are regarded as the characters of class 0 in pT<sub>E</sub>X. As a result, LuaT<sub>E</sub>X-ja can control typesetting finer than pTEX. The following is the list of imaginary characters:

- 'boxbdd' The beginning/ending of a hbox, and the beginning of a noindented (i.e., began by \noindent) paragraph.
- 'parbdd' The beginning of an (indented) paragraph.
- 'jcharbdd' A boundary between **JAchar** and anything else (such as **ALchar**, kern, glue,…).
- −1 The left/right boundary of an inline math formula.

**Porting JFM from pT<sub>E</sub>X** See Japanese version of this manual.

## **6.4 Math Font Family**

T<sub>E</sub>X handles fonts in math formulas by 16 font families<sup>4</sup>, and each family has three fonts: \textfont, \scriptfont and \scriptscriptfont.

<span id="page-21-0"></span>LuaT<sub>E</sub>X-ja's handling of Japanese fonts in math formulas is similar; Table 7 shows counterparts to T<sub>E</sub>X's primitives for math font families. There is no relation between the value of \fam and that of \jfam; with appropriate settings, you can set both  $\tan$  and  $\iint$  am to [th](#page-21-1)e same value.

<span id="page-21-1"></span><sup>&</sup>lt;sup>4</sup>Omega,Aleph, LuaTEX and  $\varepsilon$  (u)pTEX can handles 256 families, but an external package is n[eed](#page-21-2)ed to support this in plain TEX and LATEX.

### **6.5 Callbacks**

LuaTEX-ja also has several callbacks. These callbacks can be accessed via luatexbase.add\_to\_callback function and so on, as other callbacks.

<span id="page-22-0"></span>**luatexja.load jfm callback** With this callback you can overwrite JFMs. This callback is called when a new JFM is loaded.

```
1 function (<table> jfm_info, <string> jfm_name)
2 return <table> new_jfm_info
3 end
```
The argument jfm\_info contains a table similar to the table in a JFM file, except this argument has chars field which contains character codes whose character class is not 0.

An example of this callback is the ltjarticle class, with forcefully assigning character class 0 to 'parbdd' in the JFM jfm-min.lua.

**luatexja.define jfont callback** This callback and the next callback form a pair, and you can assign characters which do not have fixed code points in Unicode to non-zero character classes. This luatex ja.define font callback is called just when new Japanese font is loaded.

```
1 function (<table> jfont_info, <number> font_number)
2 return <table> new_jfont_info
3 end
```
jfont\_info has the following fields, *which may not overwritten by a user*:

**size** The font size specified at \jfont in scaled points (1 sp =  $2^{-16}$  pt).

**zw, zh, kanjiskip, xkanjiskip** These are scaled value of those specified by the JFM, by the font size.

**jfm** The internal number of the JFM.

**var** The value of jfmvar key, which is specified at \jfont. The default value is the empty string.

**chars** The mapping table from character codes to its character classes.

The specification [i].chars={ $\langle character \rangle$ , ...} in the JFM will be stored in this field as chars={ $[$ *(character*)}]= *i*, ...}.

- **char type** For  $i \in \omega$ , char **type** [i] is information of characters whose class is i, and has the following fields:
	- width, height, depth, italic, down, left are just scaled value of those specified by the JFM, by the font size.
	- align is a number which is determined from align field in the JFM:

 $\int$ ⎨  $\overline{\mathcal{L}}$ 0 'left' and the default value 0.5 'middle' 1 'right'

• For  $j \in \omega$ , [j] stores a kern or a glue which will be inserted between character class *i* and class *i*.

If a kern will be inserted, the value of this field is  $[j] = \{\text{false}, \langle \text{kern} \text{ } \text{node} \rangle, \langle \text{ } \text{ratio} \rangle\},$ where  $\langle \text{kern}\text{ } \text{node} \rangle$  is a node<sup>5</sup>. If a glue will be inserted, we have [j] = {false,  $\langle \text{ }spec\text{ } \text{node} \rangle$ , ⟨*ratio*⟩, ⟨*icflag*⟩}, where ⟨*spec node*⟩ is also a node, and ⟨*icflag*⟩ = *from jfm* + ⟨*priority*⟩.

The returned table new\_jfont\_info also should include these fields, but you are free to add more [fi](#page-22-1)elds (to use them in the luatexja.find\_char\_class callback). The font\_number is a font number.

A good example of this and the next callbacks is the luatexja-otf package, supporting "AJ1-xxx" form for Adobe-Japan1 CID characters in a JFM. This callback doesn't replace any code of LuaTEX-ja.

<span id="page-22-1"></span><sup>&</sup>lt;sup>5</sup>This version of LuaTEX-ja uses "direct access model" for accessing nodes, if possible.

**luatexja.find\_char\_class callback** This callback is called just when LuaT<sub>E</sub>X-ja is trying to determine which character class a character chr\_code belongs. A function used in this callback should be in the following form:

```
1 function (<number> char_class, <table> jfont_info, <number> chr_code)
2 if char_class~=0 then return char_class
  else
4 ....
    return (<number> new_char_class or 0)
  6 end
7 end
```
The argument char class is the result of LuaT<sub>EX</sub>-ja's default routine or previous function calls in this callback, hence this argument may not be 0. Moreover, the returned new\_char\_class should be as same as char\_class when char\_class is not 0, otherwise you will overwrite the LuaTEX-ja's default routine.

**luatexja.set width callback** This callback is called when LuaTEX-ja is trying to encapsule a **JAchar** *glyph node*, to adjust its dimension and position.

```
1 function (<table> shift_info, <table> jfont_info, <number> char_class)
2 return <table> new_shift_info
3 end
```
The argument shift\_info and the returned new\_shift\_info have down and left fields, which are the amount of shifting down/left the character in a scaled point.

A good example is test/valign.lua. After loading this file, the vertical position of glyphs is automatically adjusted; the ratio (height ∶ depth) of glyphs is adjusted to be that of letters in the character class 0. For example, suppose that

- The setting of the JFM: (height) =  $88x$ , (depth) =  $12x$  (the standard values of Japanese Open-Type fonts);
- The value of the real font: (height) =  $28y$ , (depth) =  $5y$  (the standard values of Japanese True-Type fonts).

Then, the position of glyphs is shifted up by

$$
\frac{88x}{88x + 12x}(28y + 5y) - 28y = \frac{26}{25}y = 1.04y.
$$

## **7 Parameters**

#### **7.1 \ltjsetparameter**

<span id="page-23-1"></span><span id="page-23-0"></span>As described before, \ltjsetparameter and \ltjgetparameter are commands for accessing most parameters of LuaT<sub>EX</sub>-ja. One of the main reason that LuaT<sub>EX</sub>-ja didn't adopted the syntax similar to that of pT<sub>F</sub>X (*e.g.*, \prebreakpenalty`) =10000) is the position of hpack\_filter callback in the source of LuaT<sub>E</sub>X, see Section 11.

\ltjsetparameter and \ltjglobalsetparameter are commands for assigning parameters. These take one argument which is a ⟨*key*⟩=⟨*value*⟩ list. The list of allowed keys are described in the next subsection. The difference between \ltjsetparameter and \ltjglobalsetparameter is only the scope of assignment; \ltjse[tpa](#page-31-1)rameter does a local assignment and \ltjglobalsetparameter does a global one. They also obey the value of \globaldefs, like other assignment.

The following is the list of parameters which can be specified by the  $\lt$ t isetparameter command. [\cs] indicates the counterpart in pT<sub>E</sub>X, and symbols beside each parameter has the following meaning:

- "∗" : values at the end of a paragraph or a hbox are adopted in the whole paragraph or the whole hbox.
- "†": assignments are always global.
- jcharwidowpenalty =⟨*penalty*⟩ ∗ [\jcharwidowpenalty] Penalty value for suppressing orphans. This penalty is inserted just after the last **JAchar** which is not regarded as a (Japanese) punctuation mark.
- kcatcode ={⟨*chr code*⟩,⟨*natural number*⟩} <sup>∗</sup> An additional attributes which each character whose character code is ⟨*chr code*⟩ has. At the present version, the lowermost bit of ⟨*natural number*⟩ indicates whether the character is considered as a punctuation mark (see the description of jcharwidowpenalty above).
- prebreakpenalty = { $\langle chr\_code\rangle$ , $\langle penalty\rangle$ }\* [\prebreakpenalty] Set a penalty which is inserted automatically before the character  $\langle chr\_code \rangle$ , to prevent a line starts from this character. For example, a line cannot started with one of closing brackets "〗", so LuaTEX-ja sets

<span id="page-24-0"></span>\ltjsetparameter{prebreakpenalty={`],10000}}

by default.

- postbreakpenalty = { $\langle chr\_code\rangle$  ,  $\langle penalty\rangle$ }<sup>\*</sup> [\postbreakpenalty] Set a penalty which is inserted automatically after the character ⟨*chr code*⟩, to prevent a line ends with this character. pTEX has following restrictions on \prebreakpenalty and \postbreakpenalty, but they don't exist in LuaT<sub>E</sub>X-ja:
	- Both \prebreakpenalty and \postbreakpenalty cannot be set for the same character.
	- We can set \prebreakpenalty and \postbreakpenalty up to 256 characters.

<span id="page-24-1"></span>jatextfont ={⟨*jfam*⟩,⟨*jfont cs*⟩} ∗ [\textfont in TEX]

jascriptfont ={⟨*jfam*⟩,⟨*jfont cs*⟩} ∗ [\scriptfont in TEX]

jascriptscriptfont ={⟨*jfam*⟩,⟨*jfont cs*⟩} ∗ [\scriptscriptfont in TEX]

yjabaselineshift =⟨*dimen*⟩

yalbaselineshift =⟨*dimen*⟩ [\ybaselineshift]

- jaxspmode ={⟨*chr code*⟩,⟨*mode*⟩} <sup>∗</sup> Setting whether inserting xkanjiskip is allowed before/after a **JAchar** whose character code is  $\langle chr\_code \rangle$ . The followings are allowed for  $\langle mode \rangle$ :
	- **0, inhibit** Insertion of xkanjiskip is inhibited before the character, nor after the character.
	- **1,** preonly Insertion of xkanjiskip is allowed before th[e character,](#page-25-2) but not after.
	- **2, postonly** Insertion of xkanjiskip is allowed after the character, but not before.
	- **3, allow** Insertion of x[kanjiskip](#page-25-2) is allowed both before the character and after the character. This is the default value.

This parameter is similar [to the](#page-25-2)  $\in$  hinhibitxspcode primitive of pT<sub>E</sub>X, but not compatible with \inhibitxspcode.

alxspmode ={⟨*chr code*⟩,⟨*mode*⟩} ∗ [\xspcode]

Setting whether inserting xkanjiskip is allowed before/after a **ALchar** whose character code is ⟨*chr code*⟩. The followings are allowed for ⟨*mode*⟩:

- **0, inhibit** Insertion of xkanjiskip is inhibited before the character, nor after the character.
- **1,** preonly Insertion of x[kanjiskip](#page-25-2) is allowed before the character, but not after.
- **2, postonly** Insertion of xkanjiskip is allowed after the character, but not before.
- **3, allow** Insertion of xk[anjiskip](#page-25-2) is allowed before the character and after the character. This is the default value.

Note that parametersjaxs[pmode](#page-25-2) and alxspmode share a common table, hence these two parameters are synonyms of each [other.](#page-25-2)

autospacing =⟨*bool*⟩ [\autospacing]

autoxspacing =⟨*bool*⟩ [\autoxspacing]

<span id="page-25-1"></span>kanjiskip =⟨*skip*⟩ ∗ [\kanjiskip]

<span id="page-25-2"></span>xkanjiskip =⟨*skip*⟩ ∗ [\xkanjiskip]

differentjfm =⟨*mode*⟩ † Specify how glues/kerns between two **JAchar**s whose JFM (or size) are different. The allowed arguments are the followings:

average, both, large, small, pleft, pright, paverage

The default value is paverage. …

jacharrange =⟨*ranges*⟩

kansujichar ={⟨*digit*⟩, ⟨*chr code*⟩} ∗ [\kansujichar]

## <span id="page-25-0"></span>**7.2 \ltjgetparameter**

\ltjgetparameter is a conteol sequence for acquiring parameters. It always takes a parameter name as first argument.

```
1 \ltjgetparameter{differentjfm},
```

```
2 \ltjgetparameter{autospacing},
```

```
3 \ltjgetparameter{kanjiskip},
```
<sup>4</sup> \ltjgetparameter{prebreakpenalty}{`)}.

paverage, 1, 0.0pt plus 0.4pt minus 0.4pt, 10000.

*The return value of* \ltjgetparameter *is always a string*. This is outputted by tex.write(), so any character other than space " " (U+0020) has the category code 12 (other), while the space has 10 (space).

• If first argument is one of the following, no additional argument is needed.

jcharwidowpenalty, yjabaselineshift, yalbaselineshift, autospacing, autoxspacing, kanjiskip, xkanjiskip, differentjfm

Note that \ltjgetparameter{autospacing} and \ltjgetparameter{autoxspacing} returns 1 or 0, not true nor false.

• If first argument is one of the following, an additional argument—a character code, for example—is needed.

kcatcode, prebreakpenalty, postbreakpenalty, jaxspmode, alxspmode

\ltjgetparameter{jaxspmode}{...} and \ltjgetparameter{alxspmode}{...} returns 0, 1, 2, or 3, instead of preonly etc.

- \ltjgetparameter{jacharrange}{⟨*range*⟩} returns 0 if "characters which belong to the character range ⟨*range*⟩ are **JAchar**", 1 if "…are **ALchar**". Although there is no character range −1, specifying −1 to ⟨*range*⟩ does not cause an error (returns 1).
- For an integer ⟨*digit*⟩ between 0 and 9, \ltjgetparameter{kansujichar}{⟨*digit*⟩} returns the character code of the result of \kansuji⟨*digit*⟩.
- The following parameter names *cannot be specified* in \ltjgetparameter.

jatextfont, jascriptfont, jascriptscriptfont, jacharrange

• \ltjgetparameter{chartorange}{⟨*chr code*⟩} returns the range number which ⟨*chr code*⟩ belongs to (although there is no parameter named "chartorange").

If  $\langle chr\_code \rangle$  is between 0 and 127, this  $\langle chr\_code \rangle$  does not belong to any character range. In this case, \ltjgetparameter{chartorange}{⟨*chr code*⟩} returns −1.

Hence, one can know whether  $\langle chr\_code \rangle$  is **JAchar** or not by the following:

\ltjgetparameter{jacharrange}{\ltjgetparameter{chartorange}{⟨*chr code*⟩}} % 0 if JAchar, 1 if ALchar

## <span id="page-26-0"></span>**8** Other Commands for plain T<sub>E</sub>X and L<sup>4</sup>T<sub>E</sub>X 2<sub>c</sub>

## **8.1 Commands for Compatibility with pT<sub>E</sub>X**

The following commands are implemented for compatibility with pT<sub>E</sub>X. Note that the former five commands don't support JIS X 0213, but only JIS X 0208. The last \kansuji converts an integer into its Chinese numerals.

```
\kuten, \jis, \euc, \sjis, \jis, \kansuji
```
These six commands takes an internal integer, and returns a *string*.

![](_page_26_Picture_485.jpeg)

To change characters of Chinese numerals for each digit, set kansujichar parameter:

![](_page_26_Picture_486.jpeg)

#### **8.2 \inhibitglue**

\inhibitglue suppresses the insertion of **JAglue**. The following is an example, using a special JFM that there will be a glue between the beginning of a box and " $\ddot{\phi}$ ", and also between "あ" and "ウ".

![](_page_26_Picture_487.jpeg)

With the help of this example, we remark the specification of \inhibitglue:

- The call of \inhibitglue in the (internal) vertical mode is simply ignored.
- The call of \inhibitglue in the (restricted) horizontal mode is only effective on the spot; does not get over boundary of paragraphs. Moreover, \inhibitglue cancels ligatures and kernings, as shown in the last line of above example.
- The call of \inhibitglue in math mode is just ignored.

#### <span id="page-26-1"></span>**8.3 \ltjdeclarealtfont**

Using \ltjdeclarealtfont, one can "compose" more than one Japanese fonts. This \ltjdeclarealtfont uses in the following form:

```
\ltjdeclarealtfont⟨base font cs⟩⟨alt font cs⟩⟨range⟩
```
where  $\langle base\_font\_cs \rangle$  and  $\langle alt\_font\_cs \rangle$  are defined by \jfont. Its meaning is

If the current Japanese font is ⟨*base font cs*⟩, characters which belong to ⟨*range*⟩ is typeset by another Japanese font ⟨*alt font cs*⟩, instead of ⟨*base font cs*⟩.

⟨*range*⟩ is a comma-separated list of character codes, but also accepts negative integers:− ( ≥ 1) means that all characters of character classes  $n$ , with respect to JFM used by  $\langle base\_font\_cs \rangle$ . Note that characters which do not exist in ⟨*alt font cs*⟩ are ignored.

For example, if  $\hbar$  example, if  $\hbar$  example, if  $\hbar$  and  $\hbar$  and  $\hbar$  and  $\hbar$  and  $\hbar$  and  $\hbar$  and  $\hbar$  and  $\hbar$  and  $\hbar$  and  $\hbar$  and  $\hbar$  and  $\hbar$  and  $\hbar$  and  $\hbar$  and  $\hbar$  and  $\hbar$  and  $\hbar$  and

- <sup>1</sup> \DeclareKanjiFamily{JY3}{edm}{}
- <sup>2</sup> \DeclareFontShape{JY3}{edm}{m}{n} {<-> s\*KozMinPr6N-Regular:jfm=ujis;}{}
- <sup>3</sup> \DeclareFontShape{JY3}{edm}{m}{green}{<-> s\*KozMinPr6N-Regular:jfm=ujis;color=007F00}{}
- <sup>4</sup> \DeclareFontShape{JY3}{edm}{m}{blue} {<-> s\*KozMinPr6N-Regular:jfm=ujis;color=0000FF}{}
- <sup>5</sup> \DeclareAlternateKanjiFont{JY3}{edm}{m}{n}{JY3}{edm}{m}{green}{"4E00-"67FF,{-2}-{-2}}
- <sup>6</sup> \DeclareAlternateKanjiFont{JY3}{edm}{m}{n}{JY3}{edm}{m}{blue}{ "6800-"9FFF}
- <sup>7</sup> {\kanjifamily{edm}\selectfont
- <sup>8</sup> 日本国民は、正当に選挙された国会における代表者を通じて行動し、……}

日本国民は、正当に選挙された国会における代表者を通じて行動し、……

<span id="page-27-2"></span>Figure 4. An example of \DeclareAlternateKanjiFont

\ltjdeclarealtfont\hoge\piyo{"3000-"30FF, {-1}-{-1}}

does

If the current Japanese font is \hoge, U+3000–U+30FF and characters in class 1 (ideographic opening brackets) are typeset by \piyo.

# **9** Commands for  $\text{BTr}X 2_{\epsilon}$

## **9.1 Patch for NFSS2**

<span id="page-27-0"></span>Japanese patch for NFSS2 in LuaT<sub>E</sub>X-ja is based on p1fonts .dtx which plays the same role in pLAT<sub>E</sub>X  $2_{\varepsilon}$ . We will describe commands which are not described in Subsection 3.1.

#### <span id="page-27-1"></span>**additonal dimensions**

Like pLTEX  $2_{\varepsilon}$ , LuaTEX-ja defines the following dimensions for information of current Japanese font:

\cht (height), \cdp (depth), \cHT (sum of former two)[,](#page-7-1) \cwd (width), \cvs (lineskip), \chs (equals to \cwd)

and its \normalsize version:

\Cht (height), \Cdp (depth), \Cwd (width), \Cvs (equals to \baselineskip), \Chs (equals to \cwd).

Note that  $\cut$  and  $\et$  and  $\et$  may differ from  $\zu$  and  $\zt$  respectively. On the one hand the former dimensions are determined from the character " $\ddot{\phi}$ ", but on the other hand  $\zeta$  and  $\zeta$  are specified by JFM.

\DeclareYokoKanjiEncoding{⟨*encoding*⟩}{⟨*text-settings*⟩}{⟨*math-settings*⟩}

In NFSS2 under LuaTEX-ja, distinction between alphabetic font families and Japanese font families are only made by their encodings. For example, encodings OT1 and T1 are for alphabetic font families, and a Japanese font family cannot have these encodings. This command defines a new encoding scheme for Japanese font family (in horizontal direction).

\DeclareKanjiEncodingDefaults{⟨*text-settings*⟩}{⟨*math-settings*⟩}

\DeclareKanjiSubstitution{⟨*encoding*⟩}{⟨*family*⟩}{⟨*series*⟩}{⟨*shape*⟩}

\DeclareErrorKanjiFont{⟨*encoding*⟩}{⟨*family*⟩}{⟨*series*⟩}{⟨*shape*⟩}{⟨*size*⟩}

The above 3 commands are just the counterparts for \DeclareFontEncodingDefaults and others.

\reDeclareMathAlphabet{⟨*unified-cmd*⟩}{⟨*al-cmd*⟩}{⟨*ja-cmd*⟩}

\DeclareRelationFont{⟨*ja-encoding*⟩}{⟨*ja-family*⟩}{⟨*ja-series*⟩}{⟨*ja-shape*⟩} {⟨*al-encoding*⟩}{⟨*al-family*⟩}{⟨*al-series*⟩}{⟨*al-shape*⟩}

27

This command sets the "accompanied" alphabetic font family (given by the latter 4 arguments) with respect to a Japanese font family given by the former 4 arguments.

\SetRelationFont

This command is almost same as \DeclareRelationFont, except that this command does a local assignment, where \DeclareRelationFont does a global assignment.

\userelfont

Change current alphabetic font encoding/family/… to the 'accompanied' alphabetic font family with respect to current Japanese font family, which was set by \DeclareRelationFont or \SetRelationFont. Like \fontfamily, \selectfont is required to take an effect.

\adjustbaseline

In pLATEX  $2_{\varepsilon}$ , \adjustbaseline sets \tbaselineshift to match the vertical center of "M" and that of "あ" in vertical typesetting:

$$
\setminus \text{theaselineshit} \leftarrow \frac{(h_{\text{M}} + d_{\text{M}}) - (h_{\text{B}} + d_{\text{B}})}{2} + d_{\text{B}} - d_{\text{M}},
$$

where  $h_a$  and  $d_a$  denote the height of "a" and the depth, respectively.

Current LuaTEX-ja does not support vertical typesetting, so this \adjustbaseline has almost no effect.

\fontfamily{⟨*family*⟩}

As in LATEX  $2_{\epsilon}$ , this command changes current font family (alphabetic, Japanese, *or both*) to  $\langle$ *family* $\rangle$ . Which family will be changed is determined as follows:

- Let current encoding scheme for Japanese fonts be ⟨*ja-enc*⟩. Current Japanese font family will be changed to ⟨*family*⟩, if one of the following two conditions is met:
	- **–** The family ⟨*family*⟩ under the encoding ⟨*ja-enc*⟩ has been already defined by \DeclareKanijFamily.
	- **–** A font definition named ⟨*ja-enc*⟩⟨*family*⟩.fd (the file name is all lowercase) exists.
- Let current encoding scheme for alphabetic fonts be ⟨*al-enc*⟩. For alphabetic font family, the criterion as above is used.
- There is a case which none of the above applies, that is, the font family named  $\langle family \rangle$  doesn't seem to be defined neither under the encoding ⟨*ja-enc*⟩, nor under ⟨*al-enc*⟩. In this case, the default family for font substitution is used for alphabetic and Japanese fonts. Note that current encoding will not be set to  $\langle family \rangle$ , unlike the original implementation in LAT<sub>E</sub>X.

\DeclareAlternateKanjiFont{⟨*base-encoding*⟩}{⟨*base-family*⟩}{⟨*base-series*⟩}{⟨*base-shape*⟩} {⟨*alt-encoding*⟩}{⟨*alt-family*⟩}{⟨*alt-series*⟩}{⟨*alt-shape*⟩}{⟨*range*⟩}

As \ltjdeclarealtfont (Subsection 8.3), characters in ⟨*range*⟩ of the Japanese font (we say the *base font*) which specified by first 4 arguments are typeset by the Japanese font which specified by fifth to eighth arguments (we say the *alternate font*). An example is shown in Figure 4.

• In \ltjdeclarealtfont, the base font and the alternate font must be already defined. But this \DeclareAlternateKanjiFont [is](#page-26-1) not so. In other words, \DeclareAlternateKanjiFont is effective only after current Japanese font is changed, or only after \[sel](#page-27-2)ectfont is executed.

• …

As closing this subsection, we shall introduce an example of \SetRelationFont and \userelfont:

```
1 \makeatletter
```

```
2 \SetRelationFont{JY3}{\k@family}{m}{n}{OT1}{pag}{m}{n}
   3 % \k@family: current Japanese font family
```
あいう abc

```
4 \userelfont\selectfont あいうabc
```
## **10 Addons**

<span id="page-28-0"></span>LuaTEX-ja has several addon packages. These addons are written as LIFEX packages, but luatexja-otf and luatexja-adjust can be loaded in plain LuaT<sub>E</sub>X by  $\infty$ .

```
1 \jfontspec[
  2 AltFont={
3 {Range="4E00-"67FF, Color=007F00},
4 {Range="6800-"9EFF, Color=0000FF},
5 {Range="3040-"306F, Font=KozGoPr6N-Regular},
6 }
7 ]{KozMinPr6N-Regular}
8 日本国民は、正当に選挙された国会における代表者を通じて行動し、われらとわれらの子孫のために、
9 諸国民との協和による成果と、わが国全土にわたつて自由のもたらす恵沢を確保し、……
```
日本国民は、正当に選挙された国会における代表者を通じて行動し、われらとわれらの子孫のため に、諸国民との協和による成果と、わが国全土にわたつて自由のもたらす恵沢を確保し、……

<span id="page-29-1"></span>Figure 5. An example of AltFont

#### **10.1 luatexja-fontspec.sty**

As described in Subsection 3.2, this optional package provides the counterparts for several commands defined in the fontspec package.In addition to OpenType font features in the original fontspec, the following "font features" specifications are allowed for the commands of Japanese version:

<span id="page-29-0"></span>CID=⟨*name*⟩

JFM=⟨*name*⟩

JFM-var=⟨*name*⟩

These 3 keys correspond to cid, jfm and jfmvar keys for \jfont respectively. CID is effective only when with NoEmbed described below. See Subsections 6.1 and 6.2 for details.

NoEmbed By specifying this key, one can use "name-only" Japanese font which will not be embedded in the output PDF file. See Subsection 6.2.

#### AltFont

As \ltjdeclarealtfont (Subsection 8.3) and \DeclareAlternateKanjiFont (Subsection 9.1), with this key, one can typeset som[e Jap](#page-18-0)anese characters by a different font and/or using different features. The AltFont feature takes a comma-separated list of comma-separated lists, as the following:

```
AltFont = \{...
  { Range=⟨range⟩, ⟨features⟩},
  { Range=⟨range⟩, Font=⟨font name⟩, ⟨features⟩ },
  { Range=⟨range⟩, Font=⟨font name⟩ },
  ...
}
```
Each sublist should have the Range key (sublist which does not contain Range key is simply ignored). A demonstrartion is shown in Figure 5.

#### **10.2 luatexja-otf.sty**

This optional package supports typesetting character[s i](#page-29-1)n Adobe-Japan1 character collection (or other CID character collecton, if the font is supported). The package luatexja-otf offers the following 2 low-level commands:

\CID{⟨*number*⟩} Typeset a character whose CID number is ⟨*number*⟩.

\UTF{⟨*hex number*⟩} Typeset a character whose character code is ⟨*hex number*⟩ (in hexadecimal). This command is similar to \char"⟨*hex number*⟩, but please remind remarks below.

![](_page_30_Picture_437.jpeg)

Note: the value of kanjiskip is  $0 \text{ pt}^{+1/5 \text{ em}}_{-1/5 \text{ em}}$  in this figure, for making the difference obvious.

Figure 6. Line adjustment

**Remarks** Ch[aracters by](#page-25-1) **\CID** and **\UTF** commands are different from ordinary characters in the following points:

- Always treated as **JAchar**s.
- Processing codes for supporting OpenType features (*e.g.*, glyph replacement and kerning) by the luaotfload package is not performed to these characters.

■**Additional syntax of JFM** The package luatexja-otf extends the syntax of JFM; the entries of chars table in JFM now allows a string in the form 'AJ1-xxx', which stands for the character whose CID number in Adobe-Japan1 is xxx.

This extened notation is used in the standard JFM  $jfm$ -ujis. lua to typeset halfwidth Hiragana glyphs (CID 516–598) in halfwidth.

**IVS support** Recent fonts support Ideographic Variation Selector (IVS). It seems that luaotfload and fontspec packages do not support IVS, so we implemented IVS support in luatexja-otf. *IVS support is experimental; if you want to enable this, load luatexja-otf and execute the following:*

```
\directlua{luatexja.otf.enable_ivs()}
```
After executing the command above, you can use IVS like the following:

<sup>1</sup> \Large

- <sup>2</sup> \jfontspec{KozMinPr6N-Regular}
- 』奈良県葛<mark>臨</mark>城市と,東京都葛<mark>臨</mark>飾区.\\ △ こんにちは,渡
- 5 邉<mark>刊撮161邉162邉163邉164</mark>
- 6 邉<mark>PEOに畠PEOにもPEOに追PEO</mark>
- 7 邉<mark>酾邉酾邉酾邉隠邉臨邉</mark>
- <sup>8</sup> さん.

奈良県葛城市と, 東京都葛飾区, こんにちは、渡邉邉邉邉邉邉邉邉 違渇濞濞邉さん.

Specifying glyph variants by IVS precedes glyph replacement by font features. For example, only "葛" in "葛西" is changed by font features jp78 or jp90, which does not followed by any variation selector.

![](_page_30_Picture_438.jpeg)

#### <sup>6</sup> \texttt{jp90}:\TEST{CJKShape=JIS1990}

## **10.3 luatexja-adjust.sty**

(see Japanese version of this manual)

#### <span id="page-30-0"></span>**10.4 luatexja-ruby.sty**

This addon package provides functionality of "ruby" (*furigana*) annotations using callbacks of LuaT<sub>E</sub>X-ja. There is no detailed manual of luatexja-ruby.sty in English. (Japanese manual is another PDF file, luatexja-ruby.pdf.)

**Group-ruby** By default, ruby characters (the second argument of \ruby) are attached to base characters (the first argument), as one object. This type of ruby is called *group-ruby*.

![](_page_31_Picture_531.jpeg)

みようでん

……を<br><del>正</del> 承

る ……を承る ……を うけたまわ

<sup>ジけたまわ</sup>る

As the above example, ruby hangover is allowed on the Hiragana before/after its base characters.

**Mono-ruby** To attach ruby characters to each base characters (*mono-ruby*), one should use \ruby multiple times:

![](_page_31_Picture_532.jpeg)

**Jukugo-ruby** Vertical bar | denotes a boundary of *groups*.

**」\ruby{妙|典}{みよう|でん}\** 2 \ruby{葛|西}{か|さい}\ <sup>3</sup> \ruby{神楽|坂}{かぐら|ざか} \*\*\*でん かさい かぐらざか<br>妙 典 葛西 神楽坂

If there are multiple groups in one \ruby call, A linebreak between two groups is allowed.

![](_page_31_Picture_533.jpeg)

If the width of ruby characters are longer than that of base characters, \ruby automatically selects the appropriate form among the line-head form, the line-middle form, and the line-end form.

![](_page_31_Picture_534.jpeg)

# <span id="page-31-0"></span>**Part III Implementations**

## <span id="page-31-1"></span>**11 Storing Parameters**

#### <span id="page-31-2"></span>**11.1 Used Dimensions, Attributes and Whatsit Nodes**

Here the following is the list of dimensions and attributes which are used in LuaTEX-ja.

- \jQ (dimension) \jQ is equal to  $1 Q = 0.25$  mm, where "Q" (also called "級") is a unit used in Japanese phototypesetting. So one should not change the value of this dimension.
- \jH (dimension) There is also a unit called "歯" which equals to 0.25 mm and used in Japanese phototypesetting. This  $\iint$  is the same  $\dim$  register as  $\iint$ .
- \ltj@zw (dimension) A temporal register for the "full-width" of current Japanese font. The command \zw sets this register to the correct value, and "return" this register itself.
- \ltj@zh (dimension) A temporal register for the "full-height" (usually the sum of height of imaginary body and its depth) of current Japanese font. The command \zh sets this register to the correct value, and "return" this register itself.
- \jfam (attribute) Current number of Japanese font family for math formulas.
- \ltj@curjfnt (attribute) The font index of current Japanese font.
- \ltj@charclass (attribute) The character class of Japanese *glyph node*.
- \ltj@yablshift (attribute) The amount of shifting the baseline of alphabetic fonts in scaled point  $(2^{-16}$  pt).
- $\lt t$ j@ykblshift (attribute) The amount of shifting the baseline of Japanese fonts in scaled point (2<sup>-16</sup> pt).
- \ltj@autospc (attribute) Whether the auto insertion of kanjiskip is allowed at the node.
- \ltj@autoxspc (attribute) Whether the auto insertion of xkanjiskip is allowed at the node.
- \ltj@icflag (attribute) An attribute for distinguishing ["kinds" o](#page-25-1)f a node. One of the following value is assigned to this attribute:
	- *italic* (1) Kerns from italic correction  $(\sqrt{\ })$ , or from [kerning info](#page-25-2)rmation of a Japanese font. These kerns are "ignored" in the insertion process of **JAglue**, unlike explicit \kern.
	- *packed* **(2)**
	- *kinsoku* **(3)** Penalties inserted for the word-wrapping process (*kinsoku shori*) of Japanese characters.

(*from*  $\lim_{t \to \infty}$  *– (from*  $\lim_{t \to \infty}$  *+ 2)* (4–8) Glues/kerns from JFM.

*kanji skip* **(9),** *kanji skip jfm* **(10)** Glues from kanjiskip.

*xkanji skip* **(11),** *xkanji skip jfm* **(12)** Glues from xkanjiskip.

*processed* **(13)** Nodes which is already processed by ….

*ic processed* **(14)** Glues from an italic correcti[on, but alre](#page-25-1)ady processed in the insertion process of **JAglue**s.

*boxbdd* **(15)** Glues/kerns that inserted just the begi[nning or the](#page-25-2) ending of an hbox or a paragraph.

\ltj@kcati (attribute) Where *i* is a natural number which is less than 7. These 7 attributes store bit vectors indicating which character block is regarded as a block of **JAchar**s.

Furthermore, LuaTEX-ja uses several user-defined whatsit nodes for inrernal processing. All those nodes store a natural number (hence the node's type is 100). Their user id (used for distinguish user-defined whatsits) are allocated by luatexbase.newuserwhatsitid.

- *inhibitglue* Nodes for indicating that \inhibitglue is specified. The value field of these nodes doesn't matter.
- *stack marker* Nodes for LuaT<sub>EX</sub>-ja's stack system (see the next subsection). The value field of these nodes is current group level.
- *char by cid* Nodes for **JAchar** which the callback process of luaotfload won't be applied, and the character code is stored in the value field. Each node of this type are converted to a *glyph node after* the callback process of luaotfload. Nodes of this type is used in \CID, \UTF and IVS support.
- *replace vs* Similar to *char by cid* whatsits above. These nodes are for **ALchar** which the callback process of luaotfload won't be applied.
- *begin par* Nodes for indicating beginning of a paragraph. A paragraph which is started by \item in list-like environments has a horizontal box for its label before the actual contents. So …

These whatsits will be removed during the process of inserting **JAglue**s.

## 11.2 Stack System of LuaT<sub>E</sub>X-ja

■**Background** LuaTEX-ja has its own stack system, and most parameters of LuaTEX-ja are stored in it. To clarify the reason, imagine the parameter kanjiskip is stored by a skip, and consider the following source:

```
1 \ltjsetparameter{kanjiskip=0pt}ふがふが.%
2 \setbox0=\hbox{%
  げほげ}
4 \box0.ぴよぴよ\par
                                ふがふが. ほ げ ほ げ. ぴよぴよ
```
As described in Subsection 7.1, the only effective value of kanjiskip in an hbox is the latest value, so the value of kanjiskip which applied in the entire hbox should be 5 pt. However, by the implementation method of LuaTEX, this "5 pt" cannot be known from any callbacks. In the tex/packaging.w, which is a file in the source of LuaT<sub>E</sub>X, there are the following codes:

```
1226 void package(int c)
1227 {
1228 scaled h; /* height of box */1229 halfword p; \frac{1}{229} halfword p; \frac{1}{229} halfword p;
1230 scaled d; /* max depth */1231 int grp;
1232 grp = cur_group;
1233 d = box\_max\_depth;1234 unsave();
1235 save_ptr == 4;1236 if (cur_list.mode_field == -hmode) {
1237 cur_box = filtered_hpack(cur_list.head_field,
1238 cur_list.tail_field, saved_value(1),
1239 saved_level(1), grp, saved_level(2));
1240 subtype(cur_box) = HLIST_SUBTYPE_HBOX;
```
Notice that unsave() is executed *before* filtered hpack(), where hpack filter callback is executed) here. So "5 pt" in the above source is orphaned at unsave (), and hence it can't be accessed from hpack filter callback.

**Implementation** The code of stack system is based on that in a post of Dev-luatex mailing list<sup>6</sup>.

These are two TEX count registers for maintaining information: \1tj@@stack for the stack level, and \ltj@@group@level for the TEX's group level when the last assignment was done. Parameters are stored in one big table named charprop\_stack\_table, where charprop\_stack\_table[i] stores data of stack level *i*. If a new stack level is creat[ed](#page-33-1) by  $\lt$ t is et parameter, all data of the previous level is copied.

To resolve the problem mentioned in above paragraph "Background", LuaT<sub>E</sub>X-ja uses another trick. When the stack level is about to be increased, a whatsit node whose type, subtype and value are 44 (*user defined*), *stack marker* and the current group level respectively is appended to the current list (we refer this node by *stack flag*). This enables us to know whether assignment is done just inside a hbox. Suppose that the stack level is  $s$  and the T<sub>E</sub>X's group level is  $t$  just after the hbox group, then:

- If there is no *stack flag* node in the list of the contents of the hbox, then no assignment was occurred inside the hbox. Hence values of parameters at the end of the hbox are stored in the stack level s.
- If there is a *stack*  $f$ *lag* node whose value is  $t + 1$ , then an assignment was occurred just inside the hbox group. Hence values of parameters at the end of the hbox are stored in the stack level  $s + 1$ .
- If there are *stack*  $\hat{f}$  *flag* nodes but all of their values are more than  $t+1$ , then an assignment was occurred in the box, but it is done in more internal group. Hence values of parameters at the end of the hbox are stored in the stack level s.

Note that to work this trick correctly, assignments to \ltj@@stack and \ltj@@group@level have to be local always, regardless the value of \globaldefs. To solve this problem, we use another trick: the assignment \directlua{tex.globaldefs=0} is always local.

<span id="page-33-1"></span> $^6$  [Dev-luatex] tex.currentgrouplevel, a post at 2008/8/19 by Jonathan Sauer.

```
380 \protected\def\ltj@setpar@global{%
381 \relax\ifnum\globaldefs>0\directlua{luatexja.isglobal='global'}%
382 \else\directlua{luatexja.isglobal=''}\fi
383 }
384 \protected\def\ltjsetparameter#1{%
385 \ltj@setpar@global\setkeys[ltj]{japaram}{#1}\ignorespaces}
386 \protected\def\ltjglobalsetparameter#1{%
387 \relax\ifnum\globaldefs<0\directlua{luatexja.isglobal=''}%
388 \else\directlua{luatexja.isglobal='global'}\fi%
389 \setkeys[ltj]{japaram}{#1}\ignorespaces}
```
<span id="page-34-4"></span>Figure 7. Definiton of parameter setting commands

#### **11.3 Lua Functions of the Stack System**

In this subsection, we will see how a user use LuaT<sub>E</sub>X-ja's stack system to store some data which obeys the grouping of TEX.

<span id="page-34-0"></span>The following function can be used to store data into a stack:

luatexja.stack.set\_stack\_table(index, <any> data)

Any values which except nil and NaN are usable as*index*. However, a user should use only negative integers or strings as *index*, since natural numbers are used by LuaTEX-ja itself. Also, whether *data* is stored locally or globally is determined by luatexja.isglobal (stored globally if and only if luatexja.isglobal == 'global').

Stored data can be obtained as the return value of

luatexja.stack.get\_stack\_table(index, <any> default, <number> level)

where *level* is the stack level, which is usually the value of \ltj@@stack, and *default* is the default value which will be returned if no values are stored in the stack table whose level is *level*.

#### **11.4 Extending Parameters**

Keys for \ltjsetparameter and \ltjgetparameter can be extended, as in luatexja-adjust.

<span id="page-34-1"></span>■**Setting parameters** Figure 7 shows the "most outer" definition of two commands, \ltjsetparameter and \ltjglobalsetparameter. Most important part is the last \setkeys, which is offered by the xkeyval package.

Hence, to add a key in \ltjsetparameter, one only have to add a key whose prefix is ltj and whose family is japaram, as the follo[win](#page-34-4)g.

```
\define@key[ltj]{japaram}{...}{...}
```
\ltjsetparameter and \ltjglobalsetparameter automatically sets luatexja.isglobal. Its meaning is the following.

$$
luatesja.isglobal = \begin{cases} 'global' & global \\ \vdots & local \end{cases}
$$
 (1)

This is determined not only by command name (\ltjsetparameter or \ltjglobalsetparameter), but also by the value of \globaldefs.

## **12 Linebreak after a Japanese Character**

#### **12.1 Reference: Behavior in pTFX**

<span id="page-34-3"></span><span id="page-34-2"></span>In pTEX, a line break after a Japanese character doesn't emit a space, since words are not separated by spaces in Japanese writings. However, this feature isn't fully implemented in LuaT<sub>E</sub>X-ja due to the specification of

![](_page_35_Figure_0.jpeg)

- **G** Beginning of group (usually {) and ending of group (usually }).
- **J** Japanese characters.
- **5** *end-of-line* (usually  $\sim$  J).
- **10** space (usually  $\Box$ ).
- **O** other characters, whose category code is in  $\{3, 4, 6, 7, 8, 11, 12, 13\}.$
- **[␣], [**\par**]** emits a space, or \par.
- We omitted about category codes 9 (*ignored*), 14 (*comment*), and 15 (*invalid*) from the above diagram. We also ignored the input like " $\hat{A}$ " or " $\hat{A}$ ".
- When a character whose category code is 0 (*escape character*) is seen by TEX, the input processor scans a control sequence (scan a c.s.). These paths are not shown in the above diagram.

After that, the state is changed to State  $S$  (skipping blanks) in most cases, but to State  $M$  (middle of line) sometimes.

Figure 8. State transitions of pTEX's input processor

callbacks in LuaTEX. To clarify the difference between pTEX and LuaTEX, We briefly describe the handling of a line break in pT<sub>E</sub>X, in this subsection.

pTEX's input processor can be described in terms of a finite state automaton, as that of TEX in Section 2.5 of [1]. The internal states are as follows:

- State  $N$ : new line
- [•](#page-39-2) State  $S$ : skipping spaces
- State  $M$ : middle of line
- State  $K$ : after a Japanese character

The first three states—N, S, and M—are as same as T<sub>E</sub>X's input processor. State K is similar to state M, and is entered after Japanese characters. The diagram of state transitions are indicated in Figure 8. Note that  $p$ T<sub>E</sub>X doesn't leave state  $K$  after "beginning/ending of a group" characters.

#### **12.2 Behavior in LuaT<sub>E</sub>X-ja**

States in the input processor of LuaT<sub>EX</sub> is the same as that of T<sub>EX</sub>, and they can't be customized by any callbacks. Hence, we can only use process\_input\_buffer and token\_filter callbacks for to suppress a space by a line break which is after Japanese characters.

<span id="page-35-0"></span>However, token\_filter callback cannot be used either, since a character in category code 5 (*end-ofline*) is converted into an space token *in the input processor*. So we can use only the process\_input\_buffer callback. This means that suppressing a space must be done *just before* an input line is read.

Considering these situations, handling of an end-of-line in LuaT<sub>EX</sub>-ja are as follows:

A character U+FFFFF (its category code is set to 14 (*comment*) by LuaTEX-ja) is appended to an input line, *before LuaTEX actually process it*, if and only if the following three conditions are satisfied:

- 1. The category code of \endlinechar<sup>7</sup> is 5 (*end-of-line*).
- 2. The category code of U+FFFFF itself is 14 (*comment*).

<sup>&</sup>lt;sup>7</sup>Usually, it is  $\langle return \rangle$  (whose character code is 13).

3. The input line matches the following "regular expression":

(any char)<sup>\*</sup>(**JAchar**)({catcode = 1} ∪ {catcode = 2})<sup>\*</sup>

xyzい u

**Example 1** Remark The following example shows the major difference from the behavior of pT<sub>E</sub>X.

```
1 \fontspec[Ligatures=TeX] {TeX Gyre Termes}
2 \ltjsetparameter{autoxspacing=false}
3 \ltjsetparameter{jacharrange={-6}}xあ
4 y\ltjsetparameter{jacharrange={+6}}zい
```
<sup>5</sup> u

It is not strange that " $\ddot{\phi}$ " does not printed in the above output. This is because T<sub>E</sub>X Gyre Termes does not contain "あ", and because "あ" in line 3 is considered as an **ALchar**.

Note that there is no space before "y" in the output, but there is a space before "u". This follows from following reasons:

- When line 3 is processed by process input buffer callback, "あ" is considered as an **JAchar**. Since line 3 ends with an **JAchar**, the comment character U+FFFFF is appended to this line, and hence the linebreak immediately after this line is ignored.
- When line 4 is processed by process input buffer callback, "い" is considered as an **ALchar**. Since line 4 ends with an **ALchar**, the linebreak immediately after this line emits a space.

## **13 Patch for the listings Package**

<span id="page-36-0"></span>It is well-known that the listings package outputs weird results for Japanese input. The listings package makes most of letters active and assigns output command for each letter ([2]). But Japanese characters are not included in these activated letters. For pT<sub>E</sub>X series, there is no method to make Japanese characters active; a patch jlisting.sty ([4]) resolves the problem forcibly.

In LuaTEX-ja, the problem is resolved by using the process\_input\_buffer callback. The callback function inserts the output command (active character U+FFFFF) befo[re](#page-39-3) each letter above U+0080. This method can omits the process to make all Japanese characters active (most of the activated characters are not used in many cases)[.](#page-39-4)

If the listings package and LuaTEX-ja were loaded, then the patch lltjp-listings is loaded automatically at \begin{document}.

#### **13.1 Notes**

**Escaping to LATEX** We used the process\_input\_buffer callback to output JAchars. But it has a drawback; any commands whose name contains a **JAchar** cannot be used in any "escape to L<sup>AT</sup>EX".

<span id="page-36-1"></span>Consider the following input:

\begin{lstlisting}[escapechar=\#] #\ほげ ␣x ぴよ# \end{lstlisting}

The line 2 is transformed by the callback to

#\<mark>臃</mark>ほ<mark>麗</mark>げ<sub>u</sub>x<mark>臃</mark>ぴ<mark>癬</mark>よ#

before the line is actually processed. In the escape (between the character "#"), the category code of U+FFFFF is set to 9 (*ignored*). Hence the control symbol "\| will be executed, instead of "\ほげ".

### **13.2 Class of Characters**

Roughly speaking, the listings package processes input as follows:

- <span id="page-37-0"></span>1. Collects *letters* and *digits*, which can be used for the name of identifiers.
- 2. When reading an *other*, outputs the collected character string (with modification, if needed).
- 3. Collects *others*.
- 4. When reading a *letter* or a *digit*, outputs the collected character string.
- 5. Turns back to 1.

By the above process, line breaks inside of an identifier are blocked. A flag \lst@ifletter indicates whether the previous character can be used for the name of identifiers or not.

For Japanese characters, line breaks are permitted on both sides except for brackets, dashes, etc. Hence the patch lltjp-listings introduces a new flag \lst@ifkanji, which indicates whether the previous character is a Japanese character or not. For illustration, we introduce following classes of characters:

![](_page_37_Picture_292.jpeg)

Note that *digits* in the listings package can be Letter or Other according to circumstances.

For example, let us consider the case an Open comes after a Letter. Since an Open represents Japanese open brackets, it is preferred to be permitted to insert line break after the Letter. Therefore, the collected character string is output in this case.

The following table summarizes  $5 \times 5 = 25$  cases:

![](_page_37_Picture_293.jpeg)

In the above table,

- "outputs" means to output the collected character string (i.e., line breaking is permitted there).
- "collects" means to append the next character to the collected character string (i.e., line breaking is prohibited there).

Charatcers above U+0080 *except Variation Selectors* are classified into above 5 classes by the following rules:

- **ALchar**s above U+0080 are classified as Letter.
- **JAchar**s are classified in the order as follows:
	- 1. Characters whose prebreakpenalty is greater than or equal to 0 are classified as Open.
	- 2. Characters whose postbreakpenalty is greater than or equal to 0 are classified as Close.
	- 3. Characters that don't satisfy the above two conditions are classified as Kanji.

The width of halfwidth kana ([U+FF61](#page-24-0)–U+FF9F) is same as the width of **ALchar**; the width of the other **JAchar**s is double the width of **[ALchar](#page-24-1)**.

This classification process is executed every time a character appears in the lstlisting environment or other environments/commands.

![](_page_38_Picture_227.jpeg)

## **14 Cache Management of LuaT<sub>E</sub>X-ja**

LuaTEX-ja creates some cache files to reduce the loading time. in a similar way to the luaotfload package:

- <span id="page-38-0"></span>• Cache files are usually stored in (and loaded from) \$TEXMFVAR/luatexja/.
- In addition to caches of the text form (the extension is ".lua"), caches of the *binary*, precompiled form are supported.
	- **–** We cannot share same binary cache for LuaTEX and LuaJITTEX. Hence we distinguish them by their extension, ". luc" for LuaT<sub>E</sub>X and ". lub" for LuaJITT<sub>E</sub>X.
	- **–** In loading a cache, the binary cache precedes the text form.
	- **–** When LuaTEX-ja updates a cache hoge.lua, its binary version is also updated.

#### **14.1 Use of Cache**

LuaTEX-ja uses the following cache:

<span id="page-38-1"></span>ltj-cid-auto-adobe-japan1.lua The font table of a CID-keyed non-embedded Japanese font. This is loaded in every run. It is created from two CMaps, UniJIS2004-UTF32-H and Adobe-Japan1-UCS2, and this is why these two CMaps are needed in the first run of LuaT<sub>E</sub>X-ja.

Similar caches are created as Table 8, if you specified cid key in  $\ifmmode\big\vert\else\fi$  if ont to use other CID-keyed non-embedded fonts for Chinese or Korean, as in Page 18.

ivs \*\*\*.lua This file stores the table of Unicode variants in a font "\*\*\*". The structure of the table is the following:

```
return {
{
 [10955]={ -- U+2ACB "Subset Of Above Not Equal To"
  [65024]=983879, -- <2ACB FE00>
 },
 [37001]={ -- U+9089 "邉"
  [0]=37001, -- <9089 E0100>
  991049, -- <9089 E0101>
  ...
 },
 ...
},
["chksum"]="FFFFFFFFFFFFFFFFFFFFFFFFFFFFFFFF", -- checksum of the fontfile
["version"]=4, -- version of the cache
}
```
ltj-jisx0208.{luc|lub} The binary version of ltj-jisx0208.lua. This is the conversion table between JIS X 0208 and Unicode which is used in Kanji-code conversion commands for compatibility with  $pT_FX$ .

## **14.2 Internal**

Cache management system of LuaTEX-ja is stored in luatexja.base (ltj-base.lua). There are three public functions for cache management in luatexja.base, where ⟨*filename*⟩ stands for the filename *without suffix*:

<span id="page-39-0"></span>save cache(⟨*filename*⟩, ⟨*data*⟩) Save a non-nil table ⟨*data*⟩ into a cache ⟨*filename*⟩. Both the text form ⟨*filename*⟩.lua and its binary version are created or updated.

save cache luc(⟨*filename*⟩, ⟨*data*⟩[, ⟨*serialized data*⟩])

Same as save cache, except that only the binary cache is updated. The third argument ⟨*serialized data*⟩ is not usually given. But if this is given, it is treated as a string representation of ⟨*data*⟩.

load cache(⟨*filename*⟩, ⟨*outdate*⟩) Load the cache ⟨*filename*⟩. ⟨*outdate*⟩ is a function which takes one argument (the contents of the cache), and its return value is whether the cache is outdated.

load cache first tries to read the binary cache ⟨*filename*⟩.{luc|lub}. If its contents is up-to-date, load cache returns the contents. If the binary cache is not found or its contents is outdated, load cache tries to read the text form ⟨*filename*⟩.lua. Hence, the return value of load cache is non-nil, if and only if the updated cache is found.

## **References**

- [1] Victor Eijkhout. *TFX by Topic, A TFXnician's Reference*, Addison-Wesley, 1992.
- <span id="page-39-1"></span>[2] C. Heinz, B. Moses. The Listings Package.
- <span id="page-39-2"></span>[3] Takuji Tanaka. upTeX—Unicode version of pTeX with CJK extensions, TUG 2013, October 2013. http://tug.org/tug2013/slides/TUG2013\_upTeX.pdf
- <span id="page-39-3"></span>[4] Thor Watanabe. Listings - MyTeXpert. http://mytexpert.sourceforge.jp/index.php? Listings
- <span id="page-39-4"></span>[5] W3C Japanese Layout Task Force (ed). [Requirements for Japanese Text Layout \(W3C Working Group](http://tug.org/tug2013/slides/TUG2013_upTeX.pdf) Note), 2011, 2012. http://www.w3.org/TR[/jlreq/](http://mytexpert.sourceforge.jp/index.php?Listings)
- [6] [乙部厳己,](http://mytexpert.sourceforge.jp/index.php?Listings) min10 フォントについて. http://argent.shinshu-u.ac.jp/~otobe/tex/files/min10.pdf
- [7] 日本工業規格 (Jap[anese Industrial Standard\), JIS X 40](http://www.w3.org/TR/jlreq/)51, 日本語文書の組版方法 (Formatting rules for Japanese documents), 1993, 1995, 2004.

# **A Package versions used in this document**

This document was typeset using the following packages:

![](_page_40_Picture_171.jpeg)

l3candidates.sty 2014/01/06 v4643 L3 Experimental additions to l3kernel amsmath.sty 2013/01/14 v2.14 AMS math features amstext.sty 2000/06/29 v2.01 amsgen.sty 1999/11/30 v2.0 amsbsy.sty 1999/11/29 v1.2d amsopn.sty 1999/12/14 v2.01 operator names array.sty 2008/09/09 v2.4c Tabular extension package (FMi) tikz.sty 2013/12/13 v3.0.0 (rcs-revision 1.142) pgf.sty 2013/12/18 v3.0.0 (rcs-revision 1.14) pgfrcs.sty 2013/12/20 v3.0.0 (rcs-revision 1.28) everyshi.sty 2001/05/15 v3.00 EveryShipout Package (MS) pgfcore.sty 2010/04/11 v3.0.0 (rcs-revision 1.7) graphicx.sty 1999/02/16 v1.0f Enhanced LaTeX Graphics (DPC,SPQR) graphics.sty 2009/02/05 v1.0o Standard LaTeX Graphics (DPC,SPQR) trig.sty 1999/03/16 v1.09 sin cos tan (DPC) pgfsys.sty 2013/11/30 v3.0.0 (rcs-revision 1.47) xcolor.sty 2007/01/21 v2.11 LaTeX color extensions (UK) pgfcomp-version-0-65.sty 2007/07/03 v3.0.0 (rcs-revision 1.7) pgfcomp-version-1-18.sty 2007/07/23 v3.0.0 (rcs-revision 1.1) pgffor.sty 2013/12/13 v3.0.0 (rcs-revision 1.25) pgfkeys.sty pgfmath.sty pict2e.sty 2014/01/12 v0.2z Improved picture commands (HjG,RN,JT) multienum.sty float.sty 2001/11/08 v1.3d Float enhancements (AL) booktabs.sty 2005/04/14 v1.61803 publication quality tables multicol.sty 2011/06/27 v1.7a multicolumn formatting (FMi) luatexja-ruby.sty 2014/03/28 v0.21 listings.sty 2014/03/04 1.5c (Carsten Heinz) lstmisc.sty 2014/03/04 1.5c (Carsten Heinz) showexpl.sty 2014/01/19 v0.3l Typesetting example code (RN) calc.sty 2007/08/22 v4.3 Infix arithmetic (KKT,FJ) ifthen.sty 2001/05/26 v1.1c Standard LaTeX ifthen package (DPC) varwidth.sty 2009/03/30 ver 0.92; Variable-width minipages hyperref.sty 2012/11/06 v6.83m Hypertext links for LaTeX hobsub-hyperref.sty 2012/05/28 v1.13 Bundle oberdiek, subset hyperref (HO) hobsub-generic.sty 2012/05/28 v1.13 Bundle oberdiek, subset generic (HO) hobsub.sty 2012/05/28 v1.13 Construct package bundles (HO) intcalc.sty 2007/09/27 v1.1 Expandable calculations with integers (HO) etexcmds.sty 2011/02/16 v1.5 Avoid name clashes with e-TeX commands (HO) kvsetkeys.sty 2012/04/25 v1.16 Key value parser (HO) kvdefinekeys.sty 2011/04/07 v1.3 Define keys (HO) pdfescape.sty 2011/11/25 v1.13 Implements pdfTeX's escape features (HO) bigintcalc.sty 2012/04/08 v1.3 Expandable calculations on big integers (HO) bitset.sty 2011/01/30 v1.1 Handle bit-vector datatype (HO) uniquecounter.sty 2011/01/30 v1.2 Provide unlimited unique counter (HO) letltxmacro.sty 2010/09/02 v1.4 Let assignment for LaTeX macros (HO) hopatch.sty 2012/05/28 v1.2 Wrapper for package hooks (HO) xcolor-patch.sty 2011/01/30 xcolor patch atveryend.sty 2011/06/30 v1.8 Hooks at the very end of document (HO) atbegshi.sty 2011/10/05 v1.16 At begin shipout hook (HO) refcount.sty 2011/10/16 v3.4 Data extraction from label references (HO) hycolor.sty 2011/01/30 v1.7 Color options for hyperref/bookmark (HO) auxhook.sty 2011/03/04 v1.3 Hooks for auxiliary files (HO) kvoptions.sty 2011/06/30 v3.11 Key value format for package options (HO) url.sty 2013/09/16 ver 3.4 Verb mode for urls, etc. rerunfilecheck.sty 2011/04/15 v1.7 Rerun checks for auxiliary files (HO)

![](_page_42_Picture_97.jpeg)